### Comment enfin réussir à gérer son courrier électronique !

Jean-Michel Mermet - juin 2015

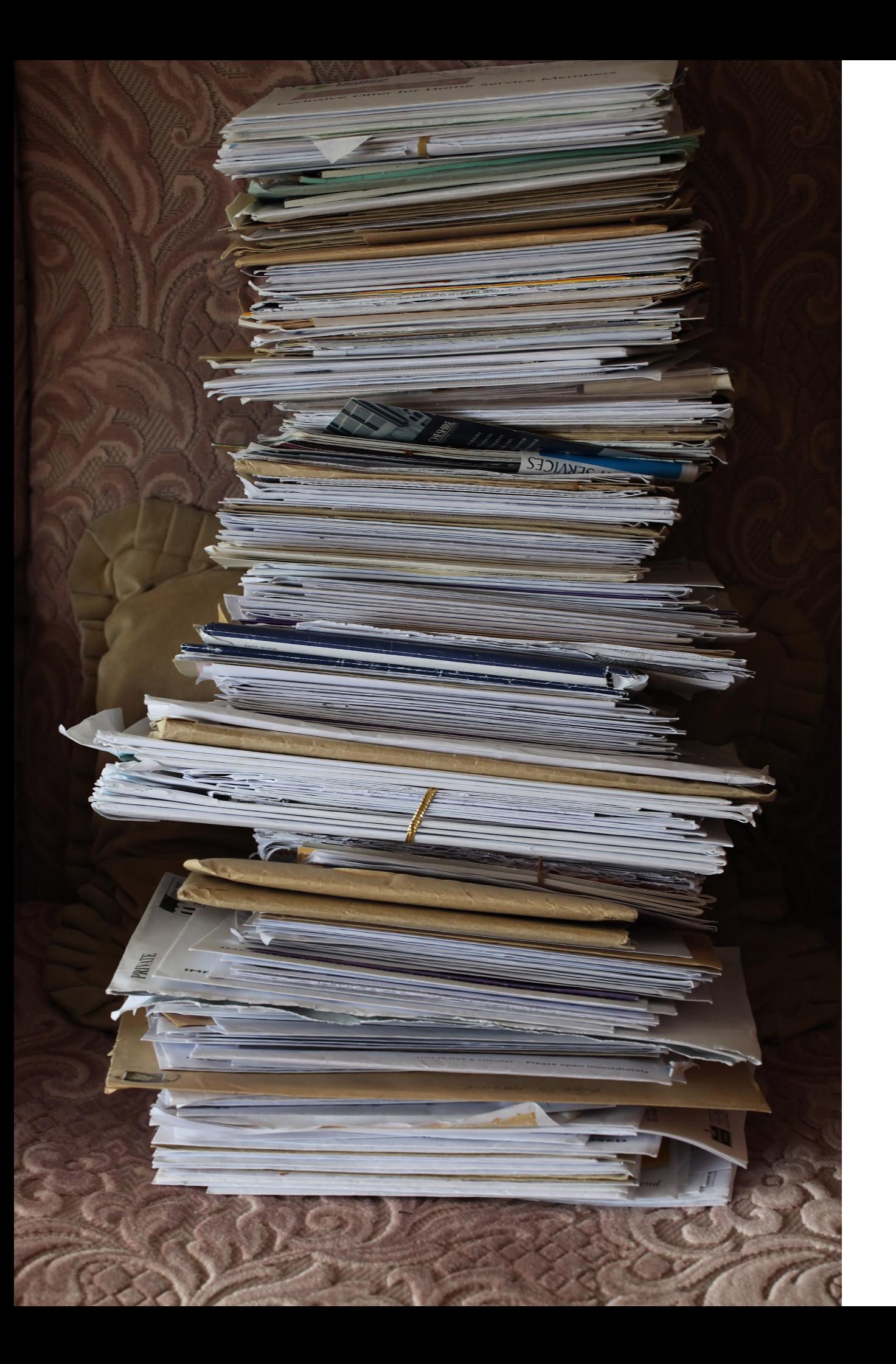

#### Le problème :

« gérer le flux … et le stock »

#### Le mél, un outil « multi-usages »

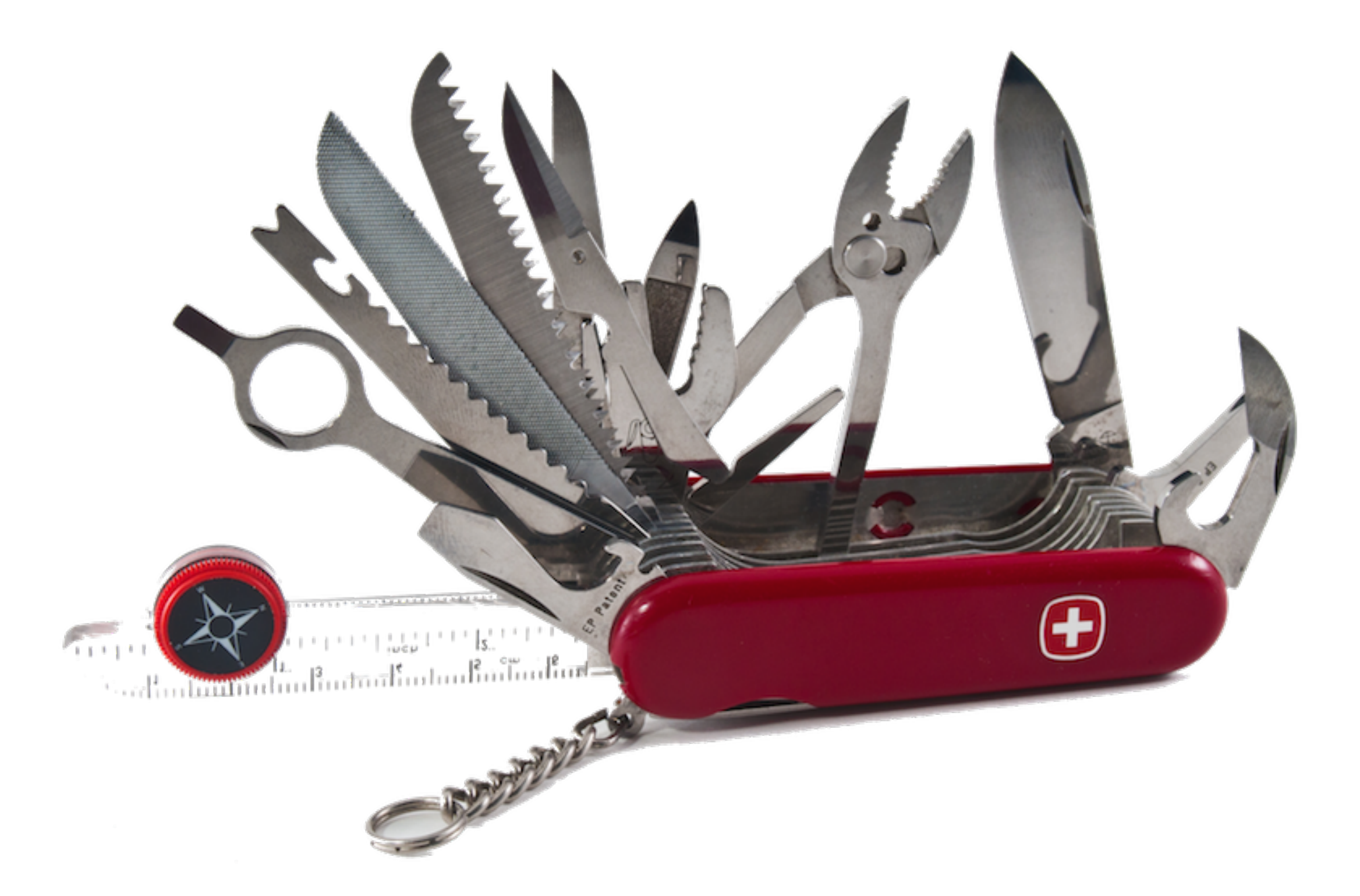

pennuja via Compfight CC by

#### 4,5 milliards

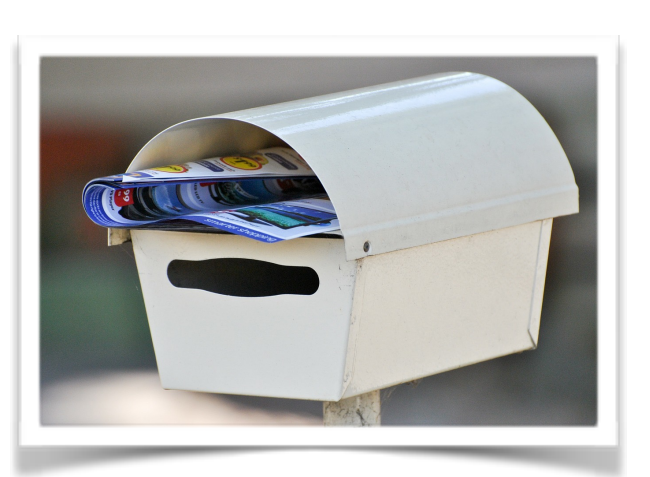

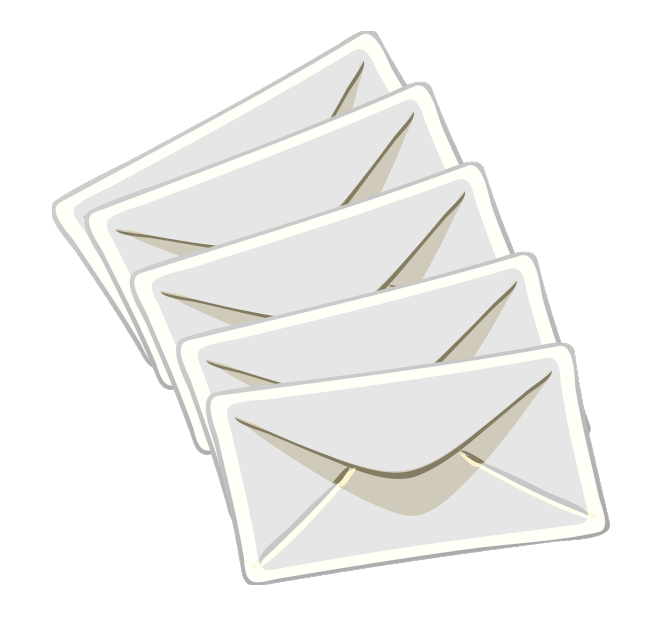

#### 200 milliards … par jour !

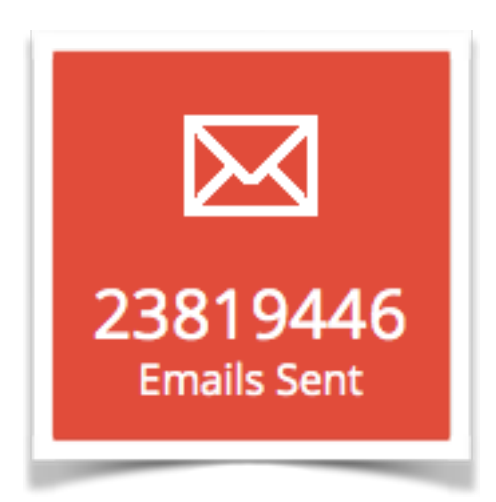

# Le grand ennemi !

#### **Le SPAM ou « pourriel »**

Courriers non demandés, envoyés en masse, d'expéditeurs inconnus

> 80% des méls envoyés

Hit-parade des spammeurs :

- Inde 14%,
- Russie 9%,
- 

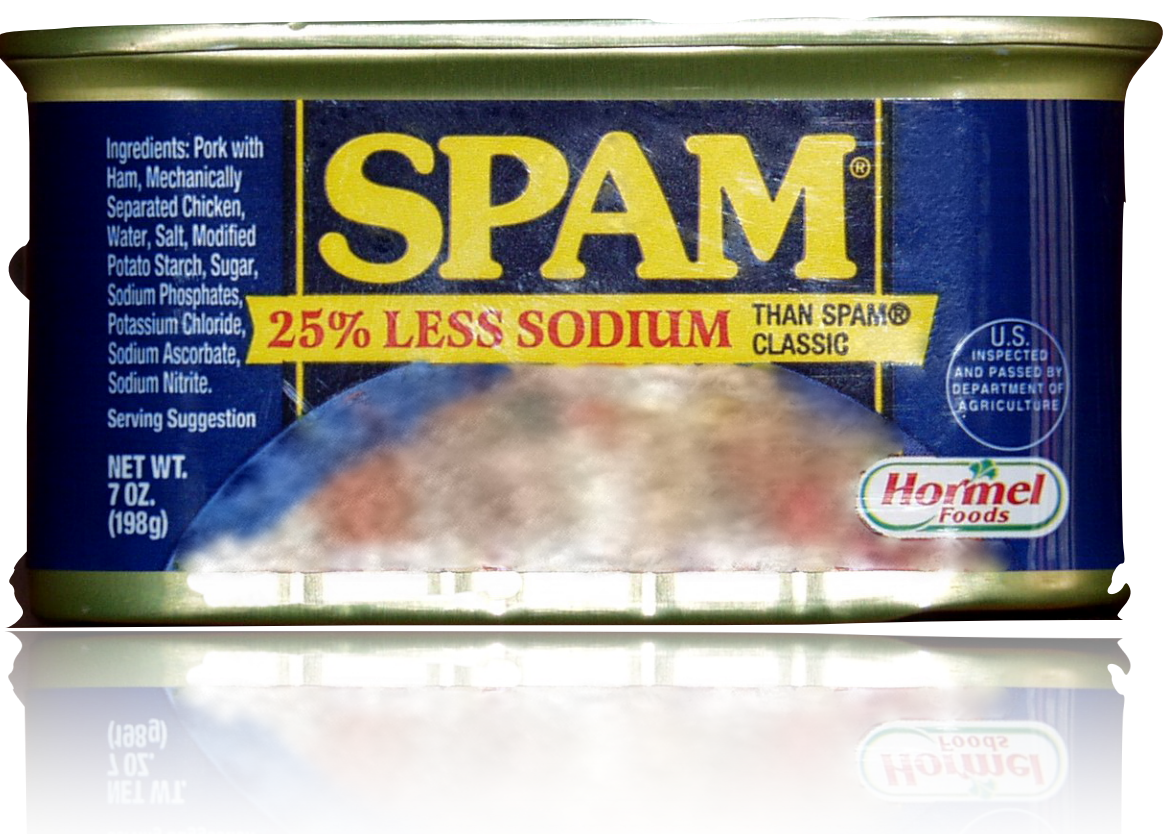

• Vietnam 8% *Origine : sketch comique des Monty Python (cf Wikipedia)*

Combien de mails dans votre boite de réception ?

> **100 ? 1000 ? 5000 ?**

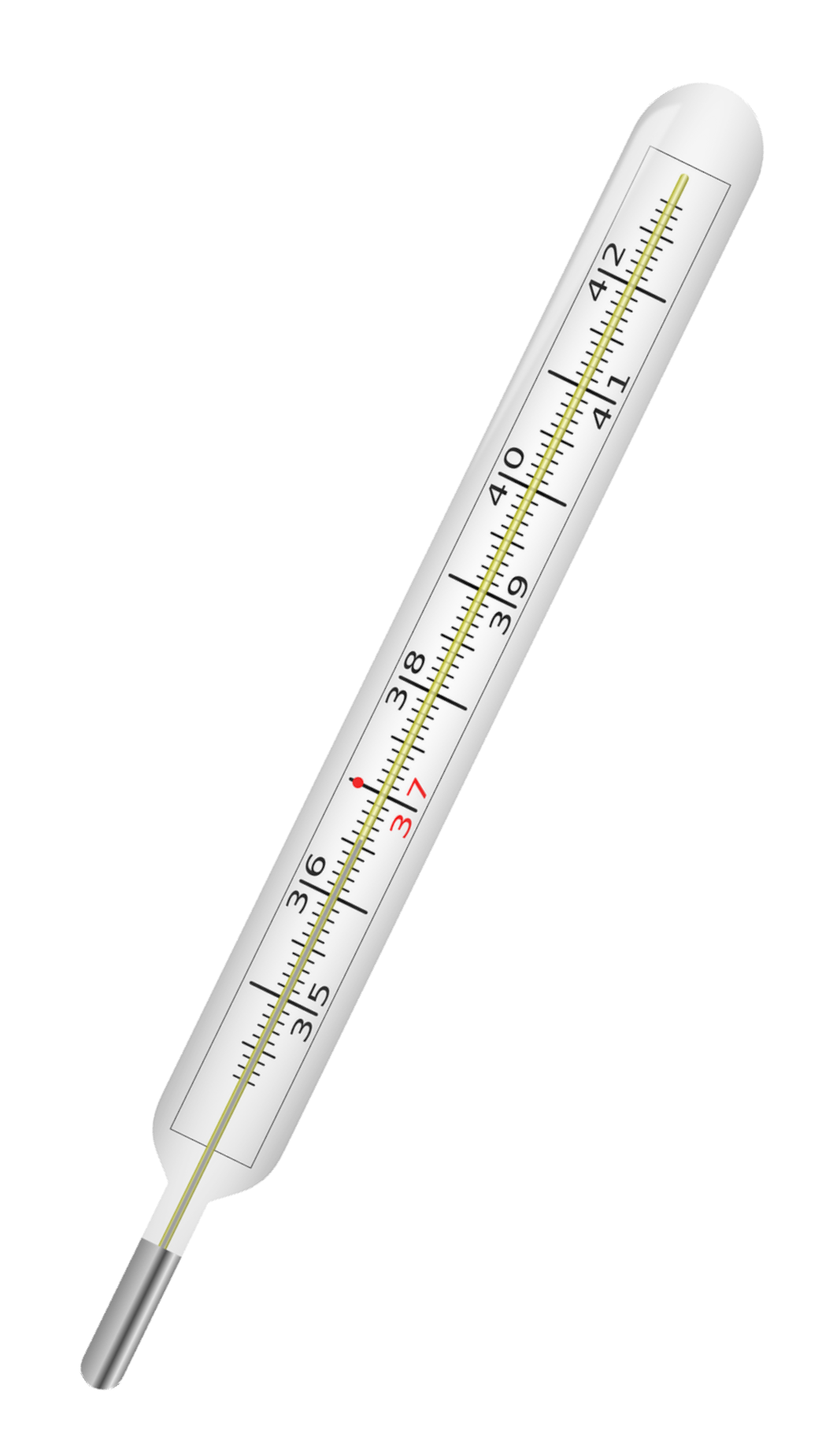

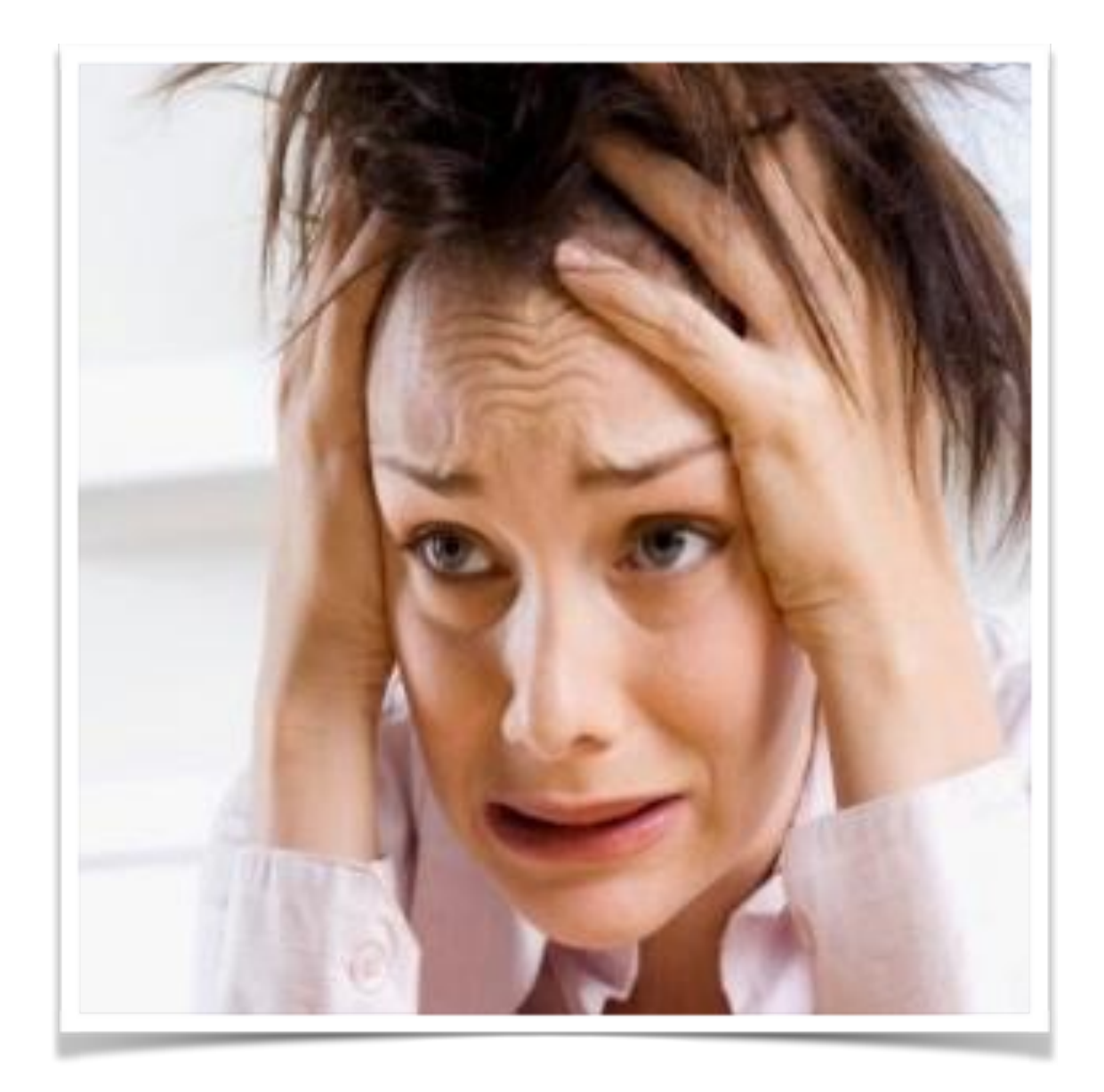

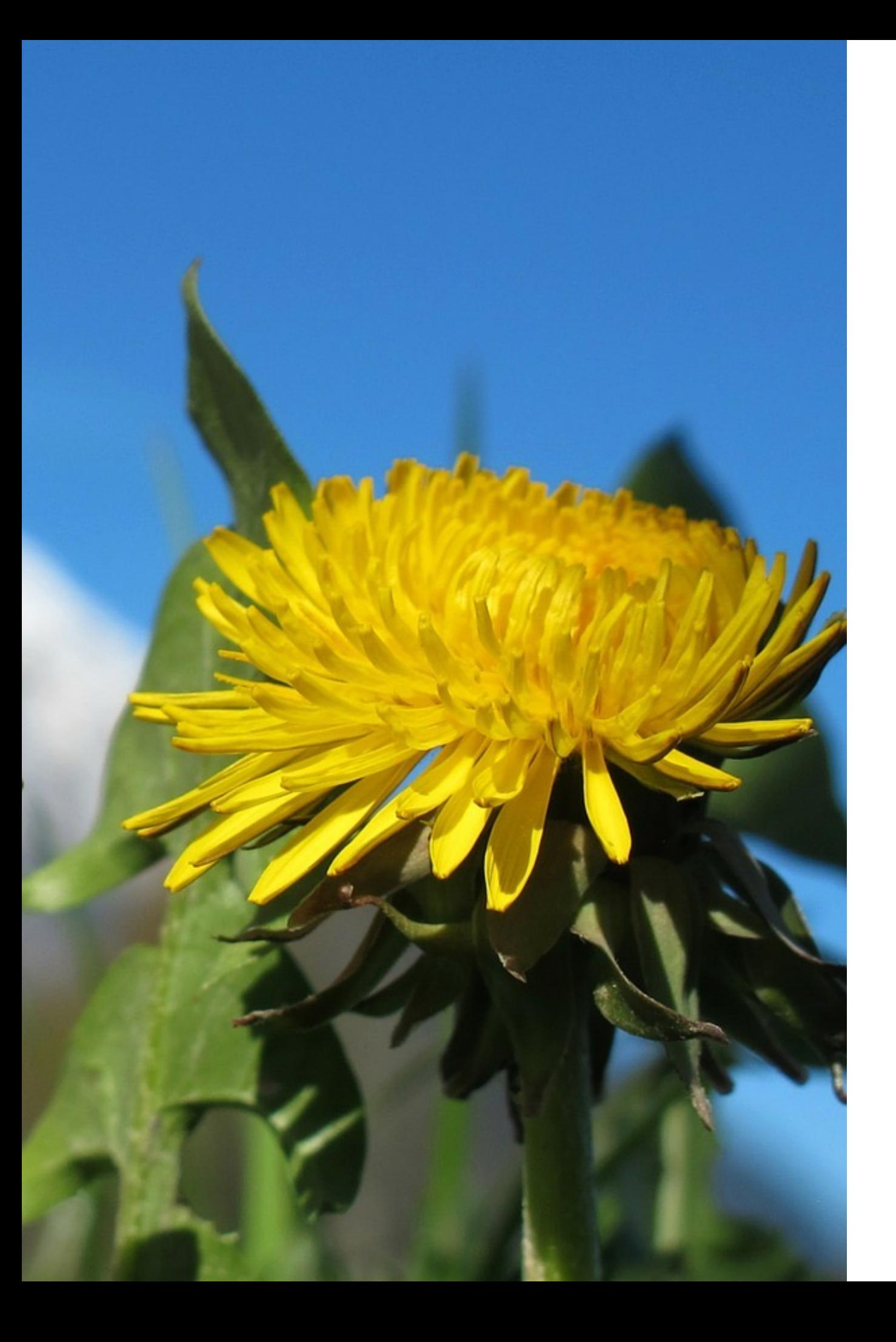

Une méthode « pour s'en sortir »

# 3 points

- **fixer les périodes** de gestion des mails
- gérer **méthodiquement** ses mails
- vider **chaque jour** sa boite de réception

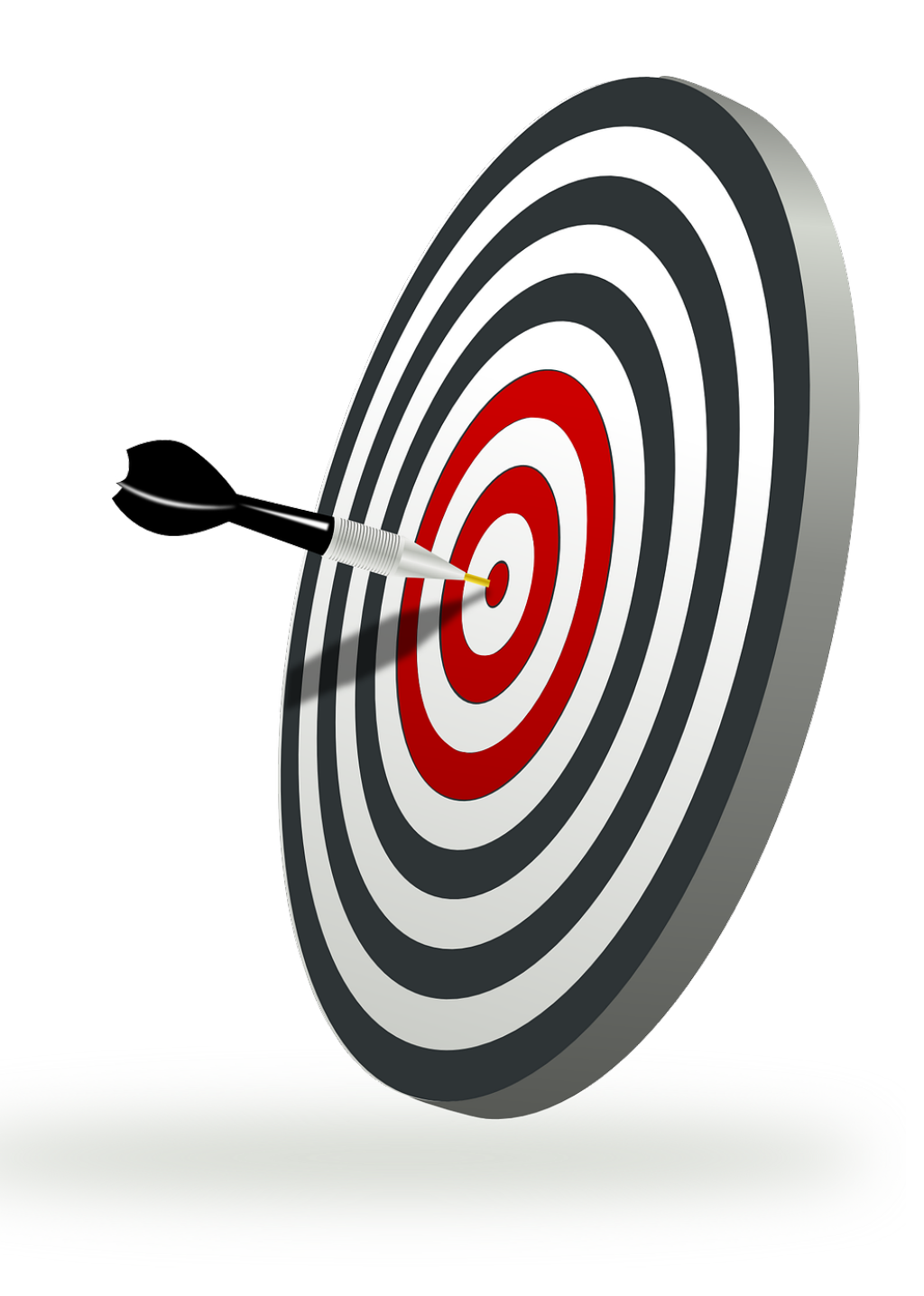

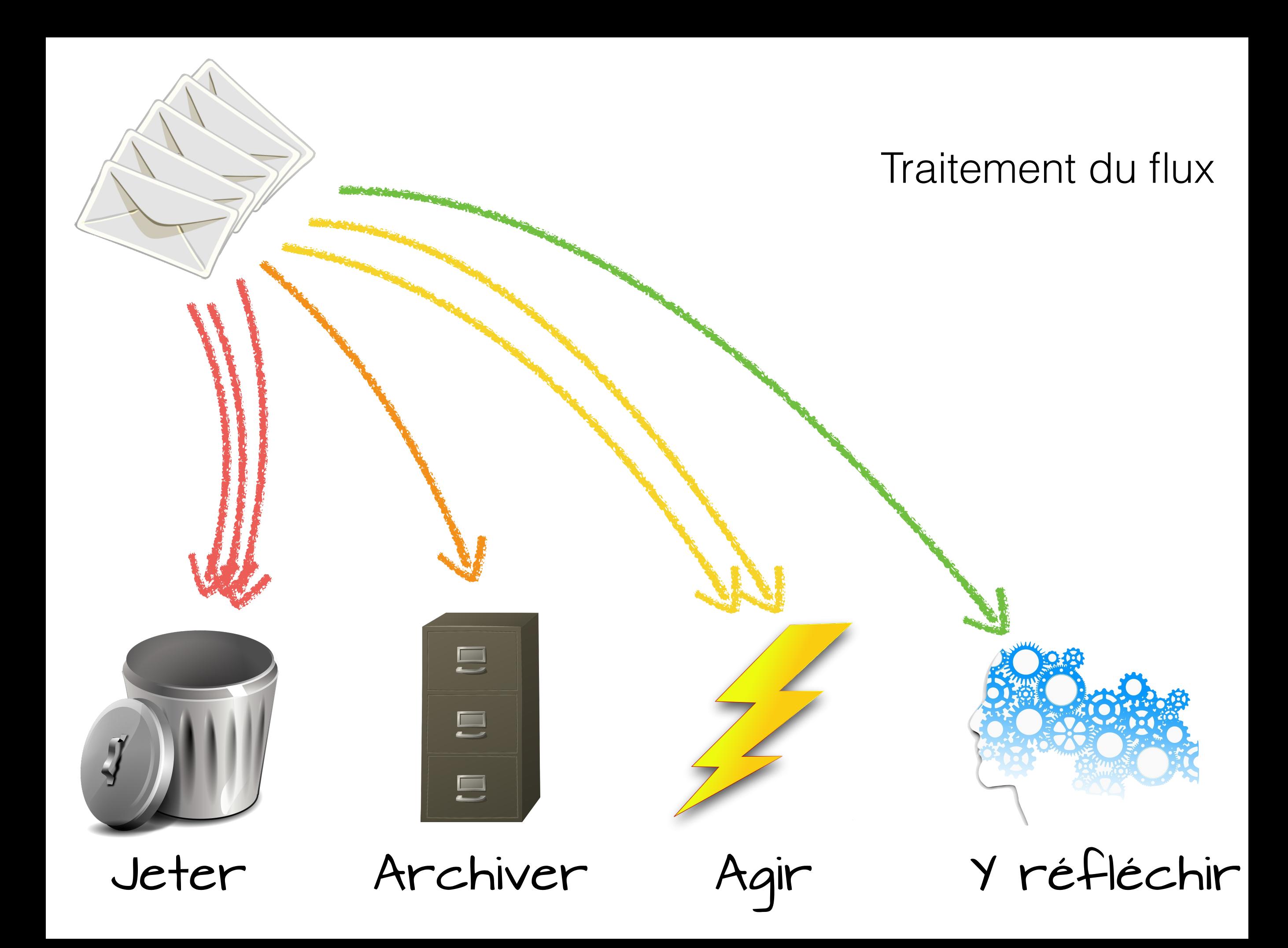

#### **Dossier « en cours »**

- « je dois y réfléchir »
- « je n'ai pas tous les éléments de réponse »
- « je dois bien réfléchir à la réponse à donner »
- « je dois lire attentivement pour savoir quoi faire »
- « je veux garder ce mail sous la main pour l'instant »

 $\bullet$  ...

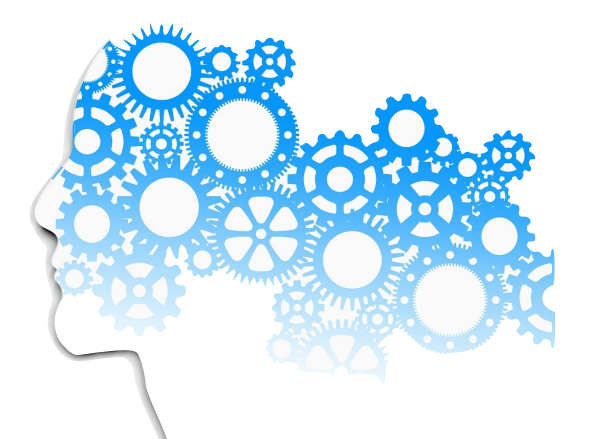

### Y réfléchir

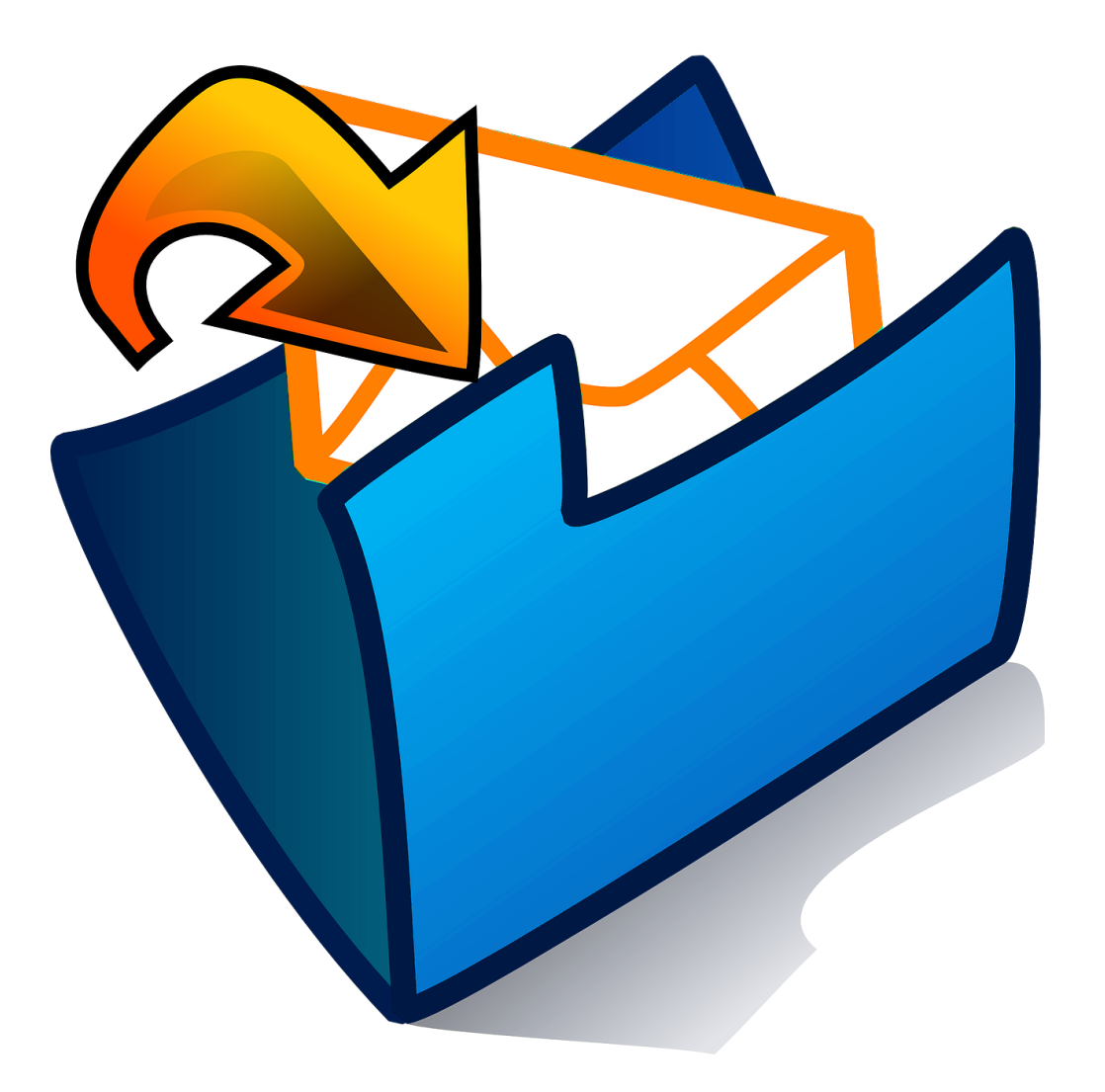

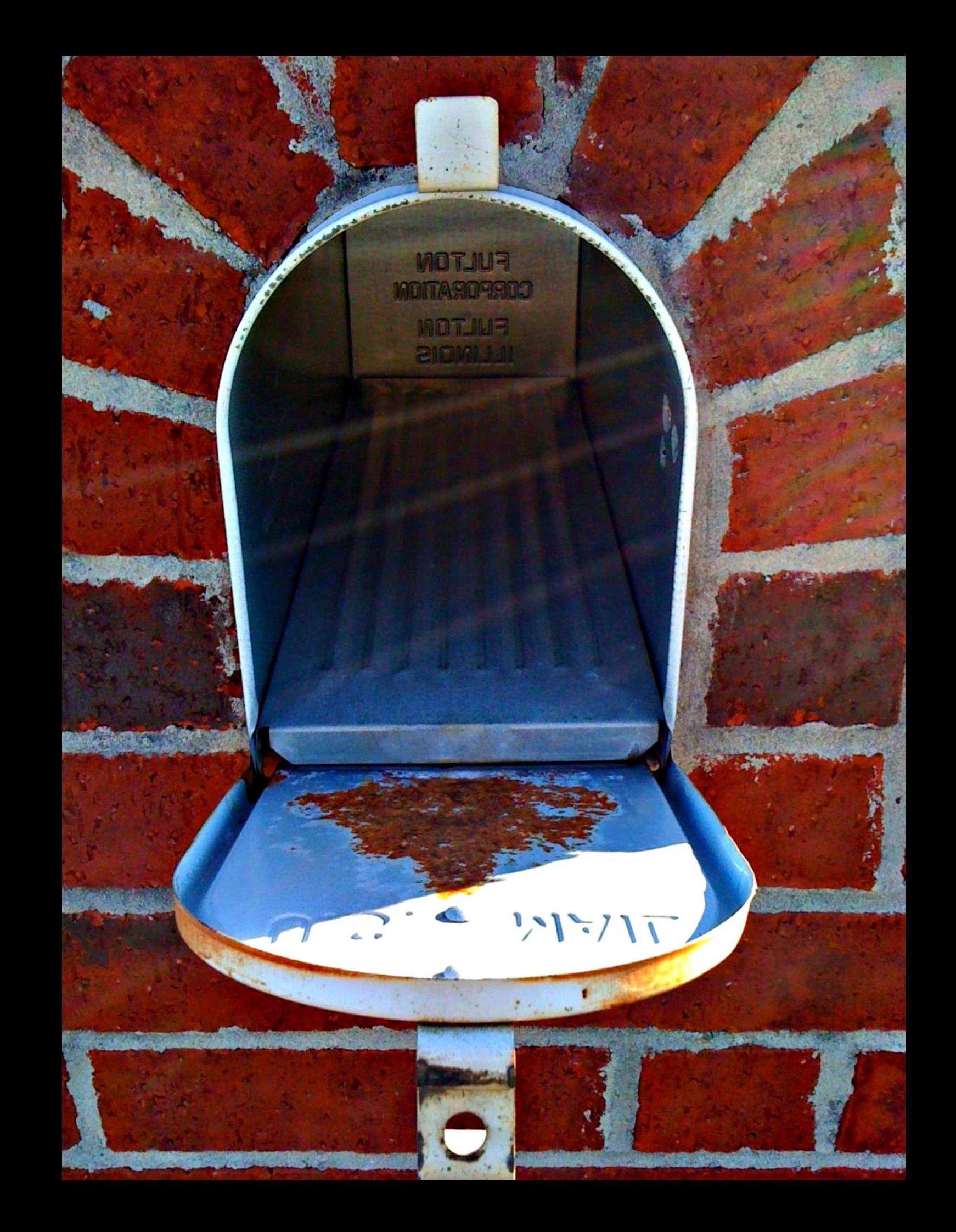

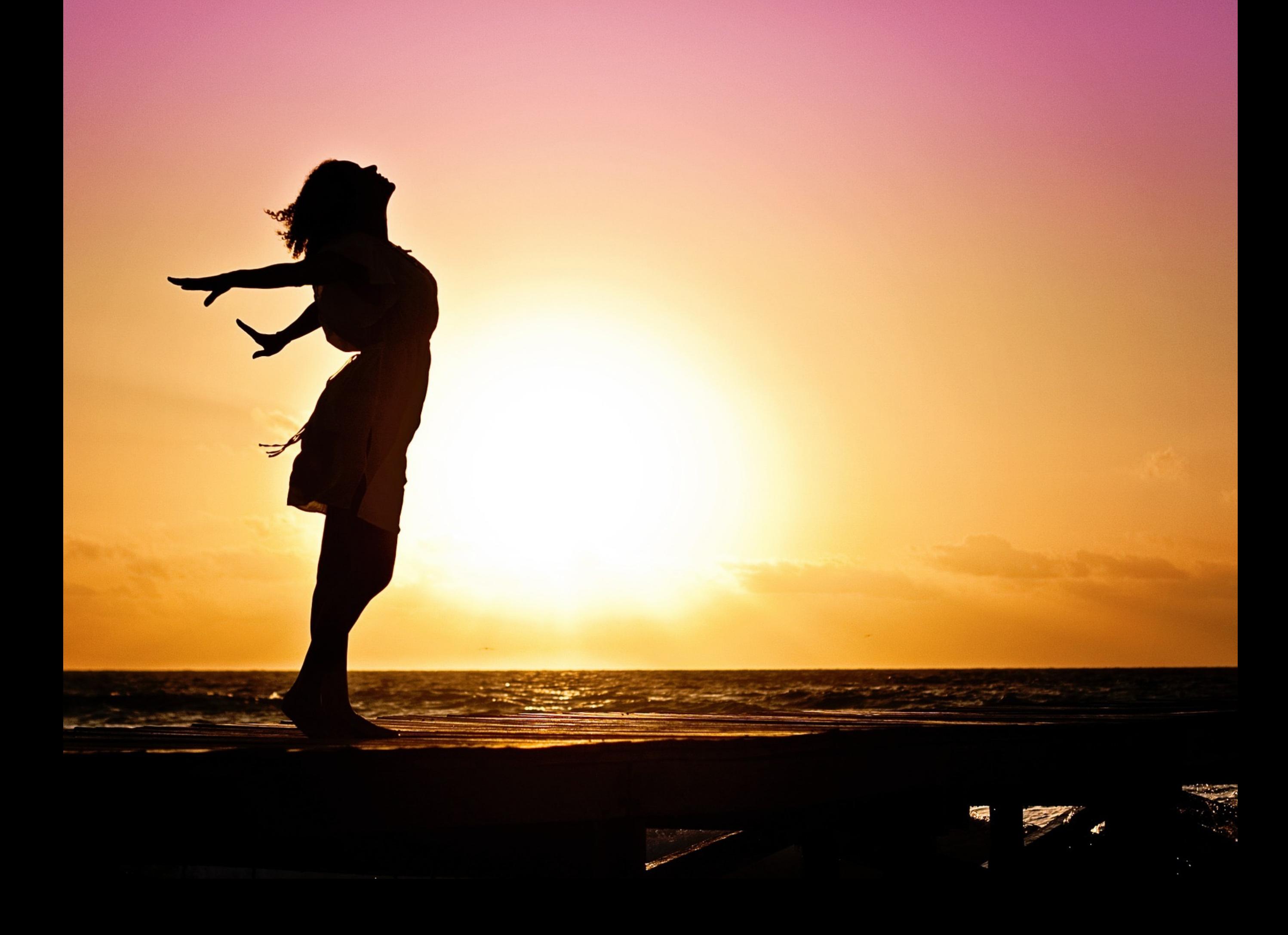

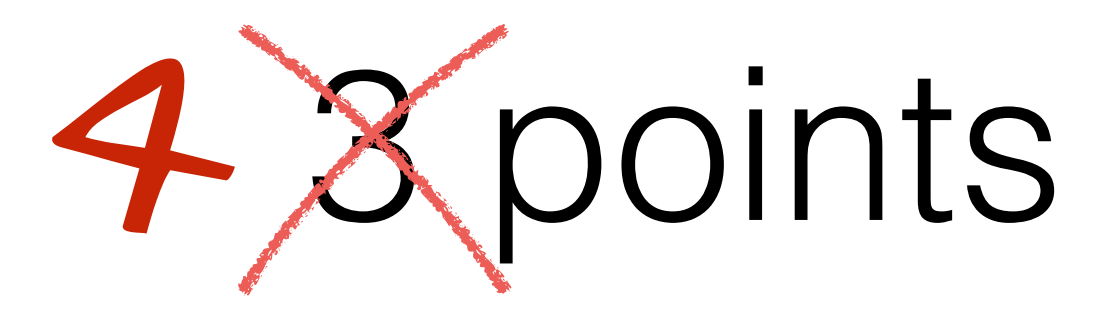

- circonscrire son temps de gestion du mél
- gérer méthodiquement ses méls
- vider **chaque jour** sa boite de réception
- procéder de même chaque semaine avec le courrier qu'on envoie !

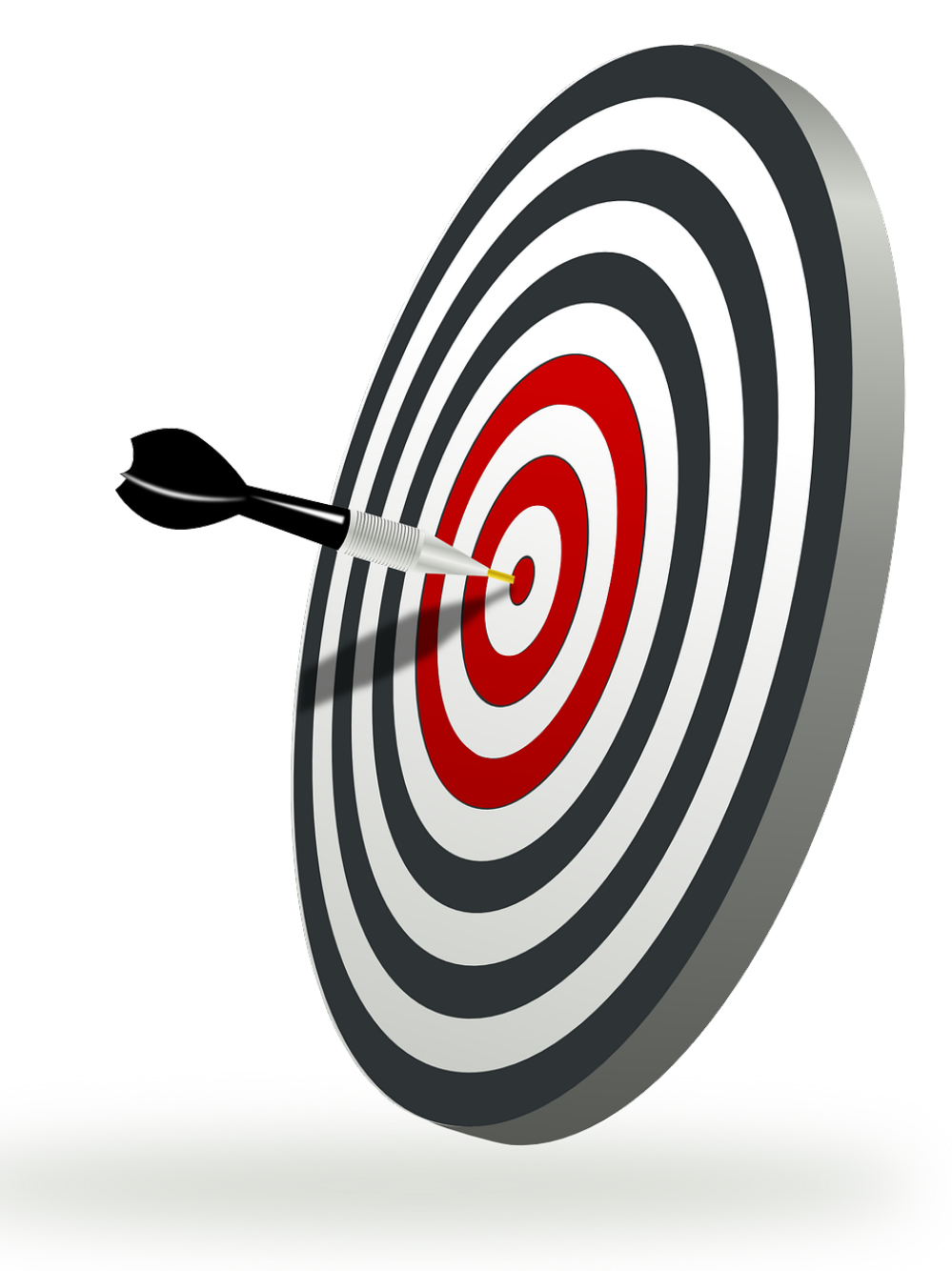

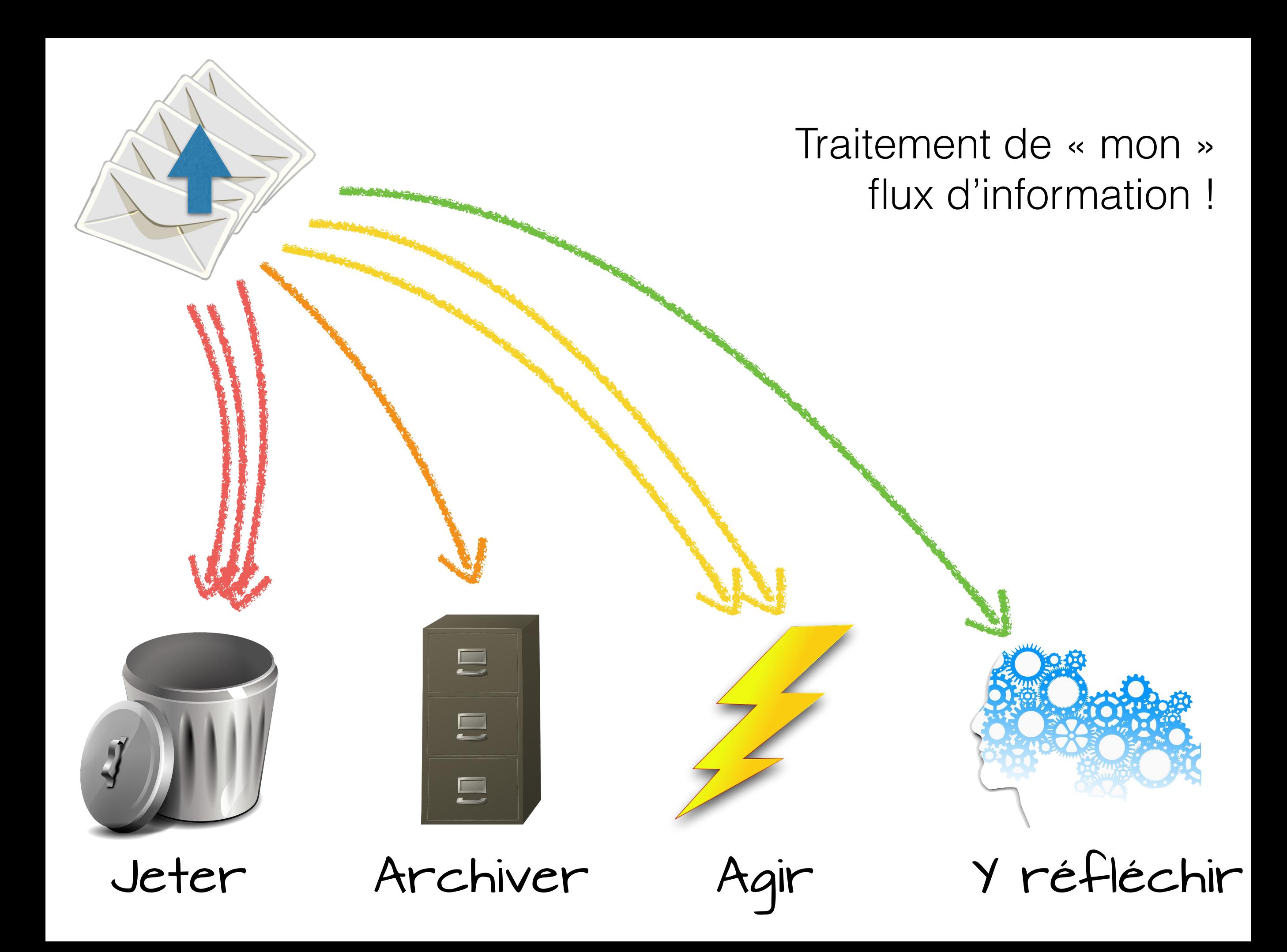

#### **Le même dossier « en cours » (pour les mails envoyés)**

- « j'attends la réponse »
- « je veux pour l'instant garder cette réponse sous la main »
- « je vais donner une réponse similaire prochainement »
- « je vais relancer cette personne qui ne m'a pas répondu »

 $\bullet$  ...

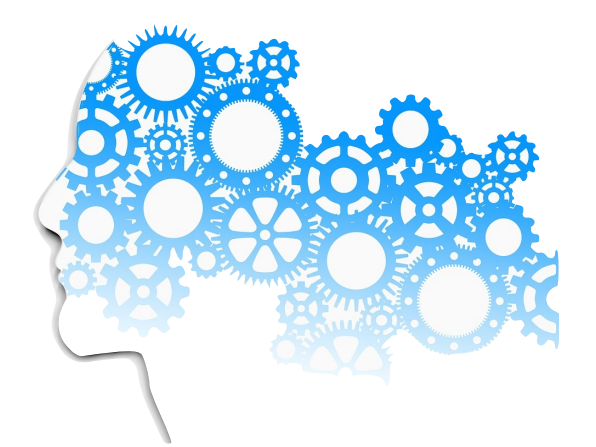

### Y réfléchir

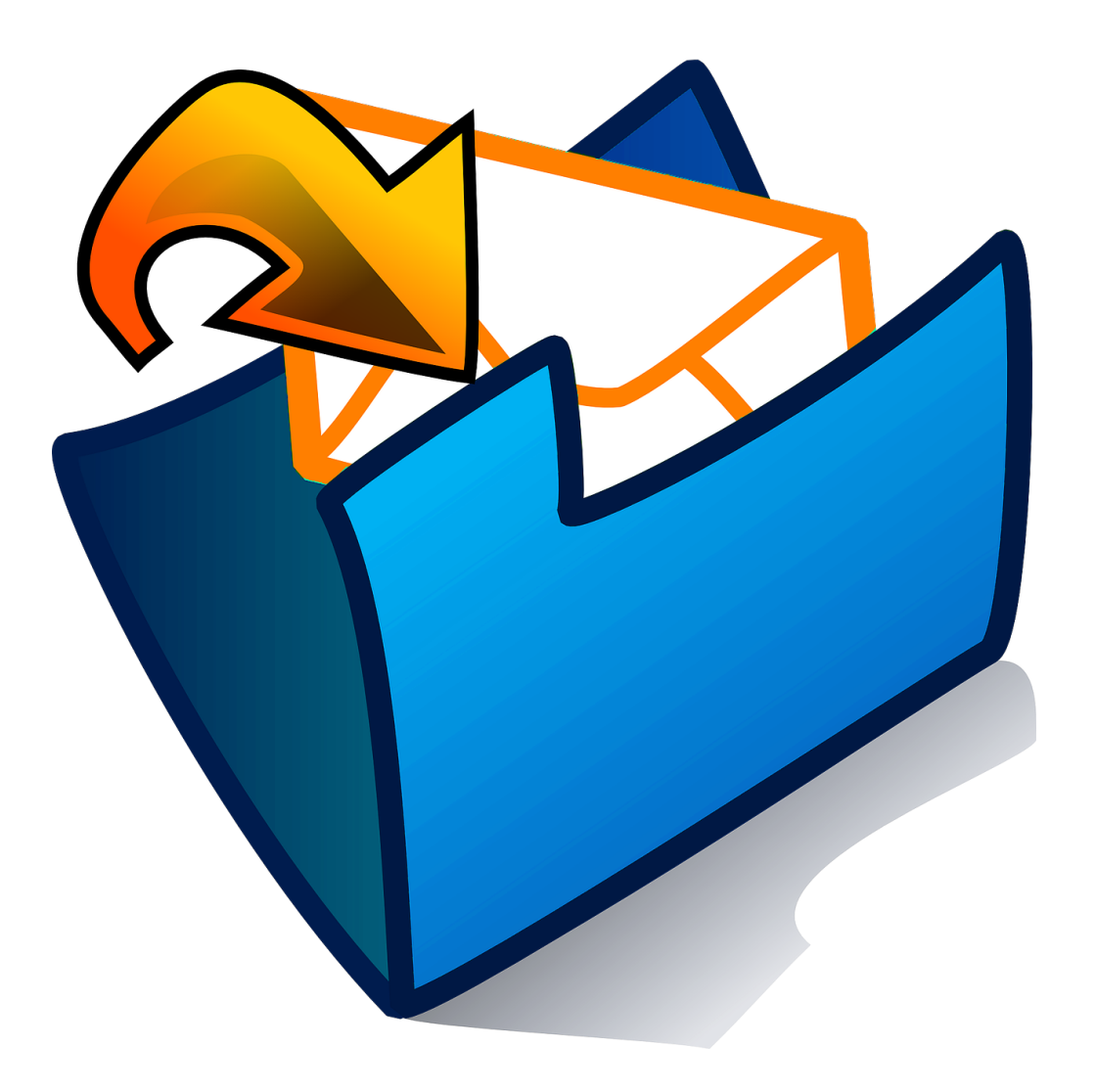

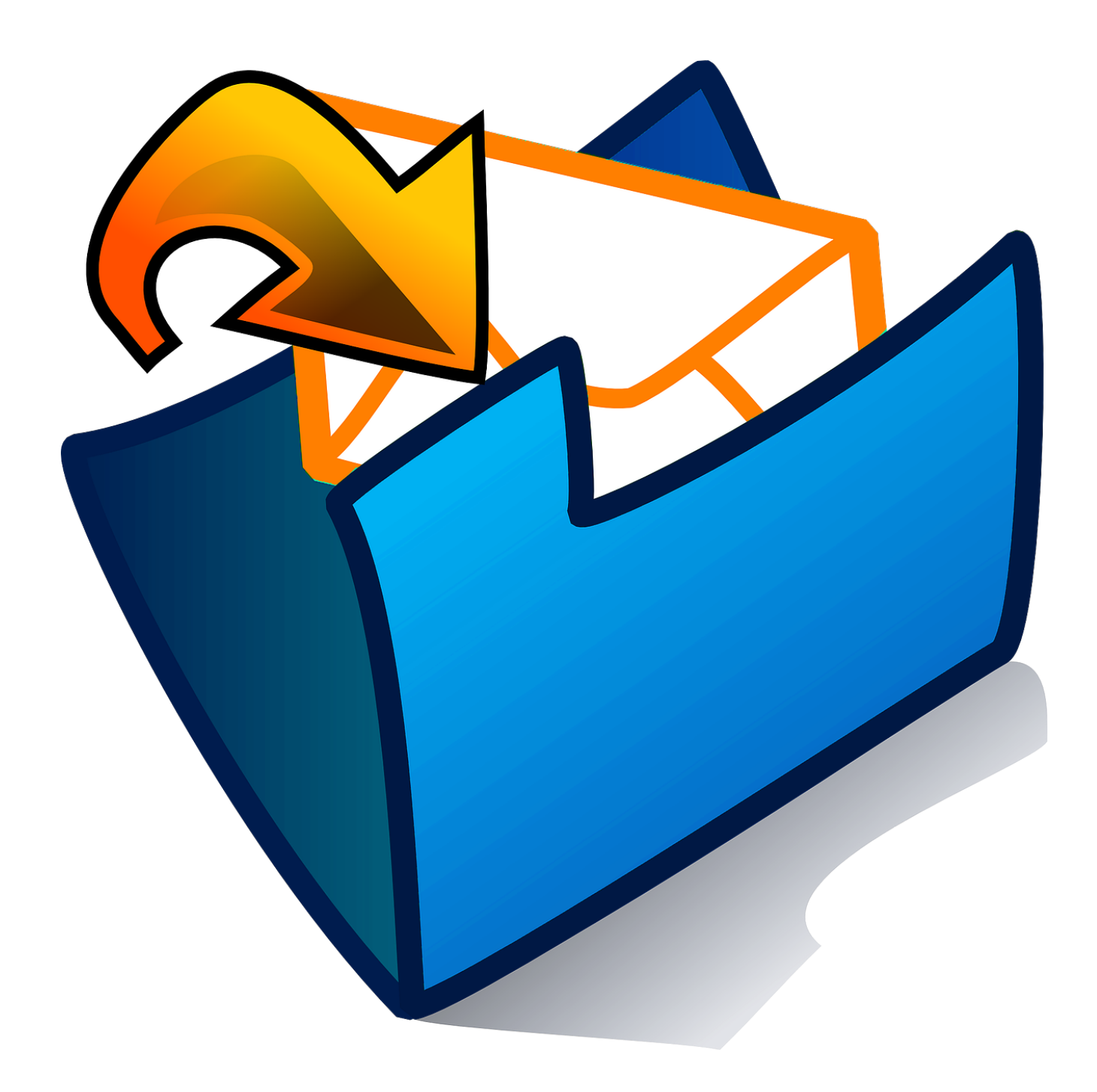

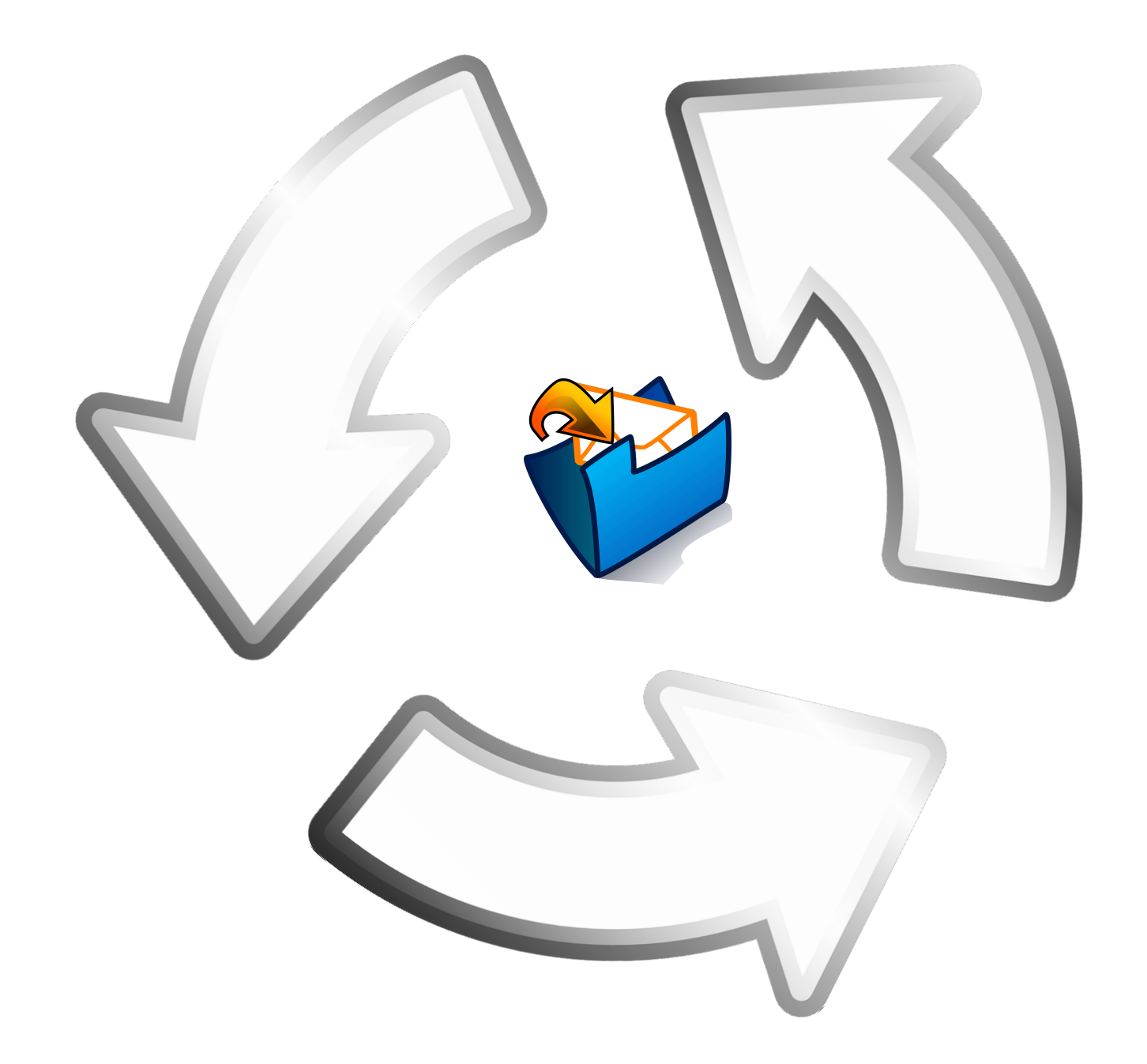

### En résumé ...

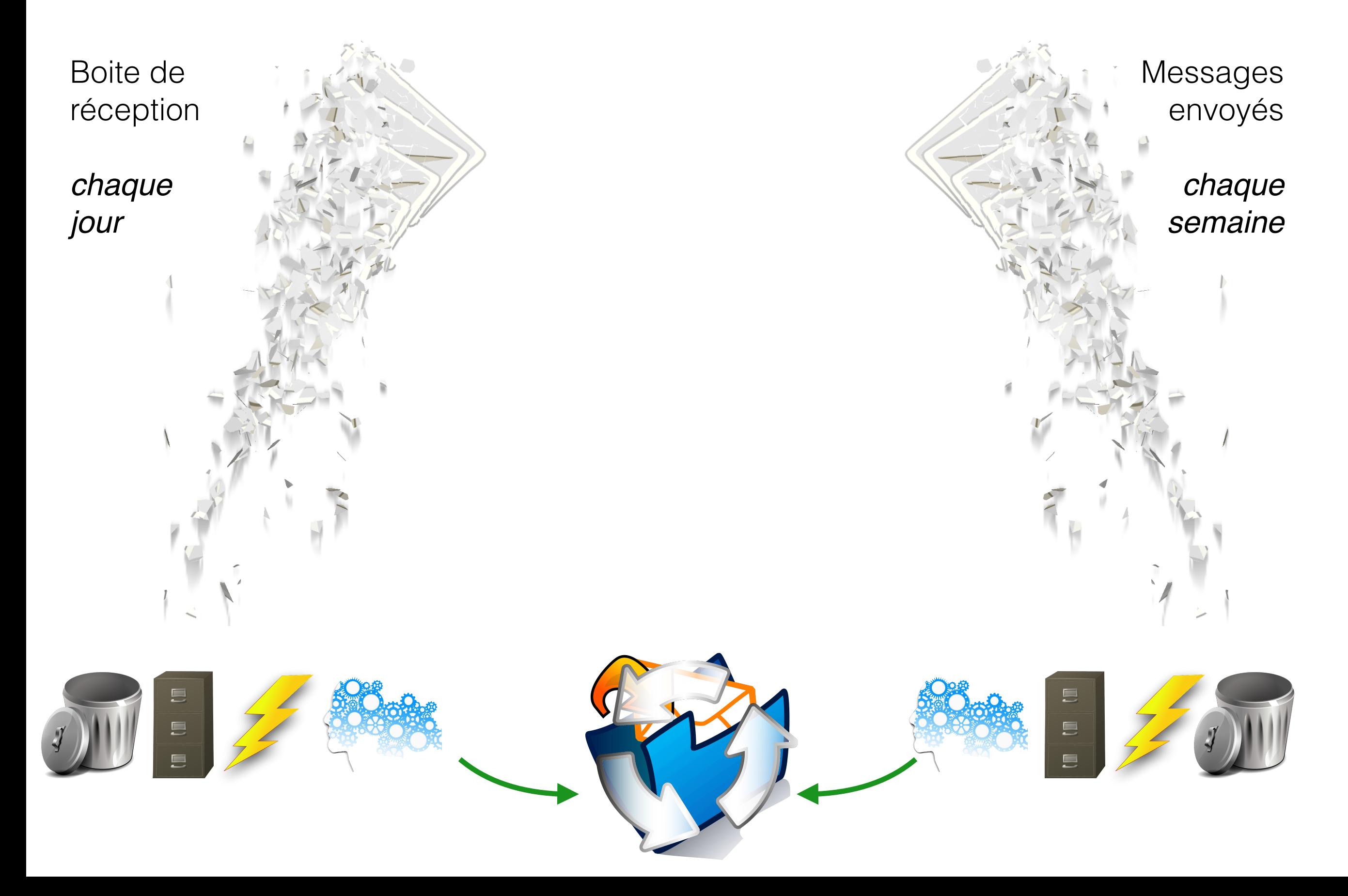

Que faire quand mon cas est désespéré ?

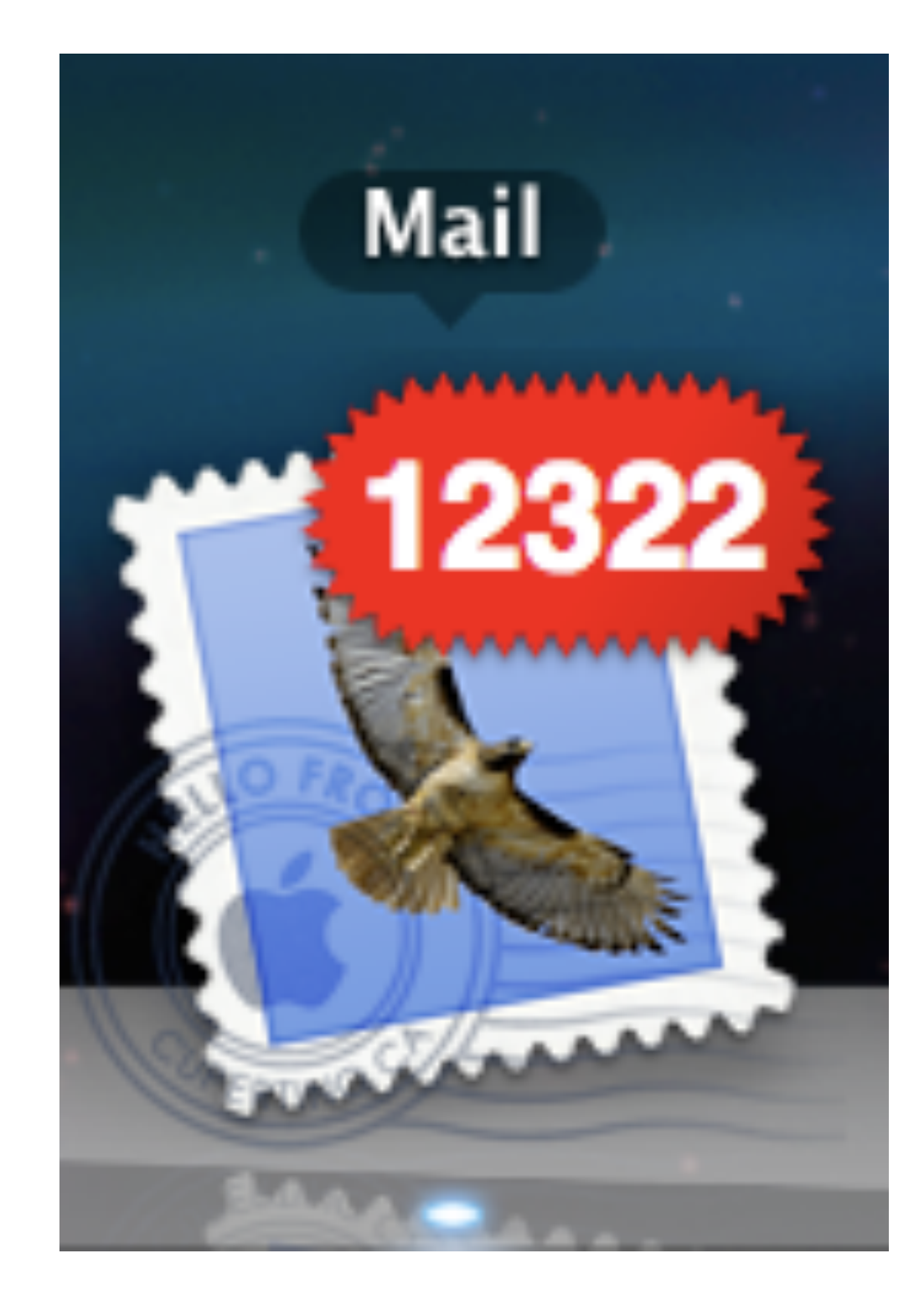

#### **Quelques conseils**

Planifier la reprise en main sur quelques semaines (!)

Appliquer la méthode à part égale entre :

- les nouveaux mails arrivés  $($ le « flux » $)$
- et les messages plus anciens (le « stock »)

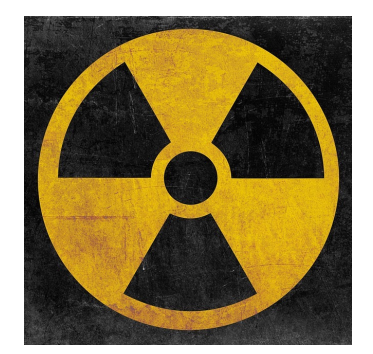

Toujours vider sa boite de réception !!!

Utiliser les outils à disposition pour trier le stock (par expéditeur, par date, présence d'une pièce attachée, …)

### Que faire quand mon cas est désespéré ?

#### Bonus : Savoir se récompenser quand on y arrive  $\bigoplus$

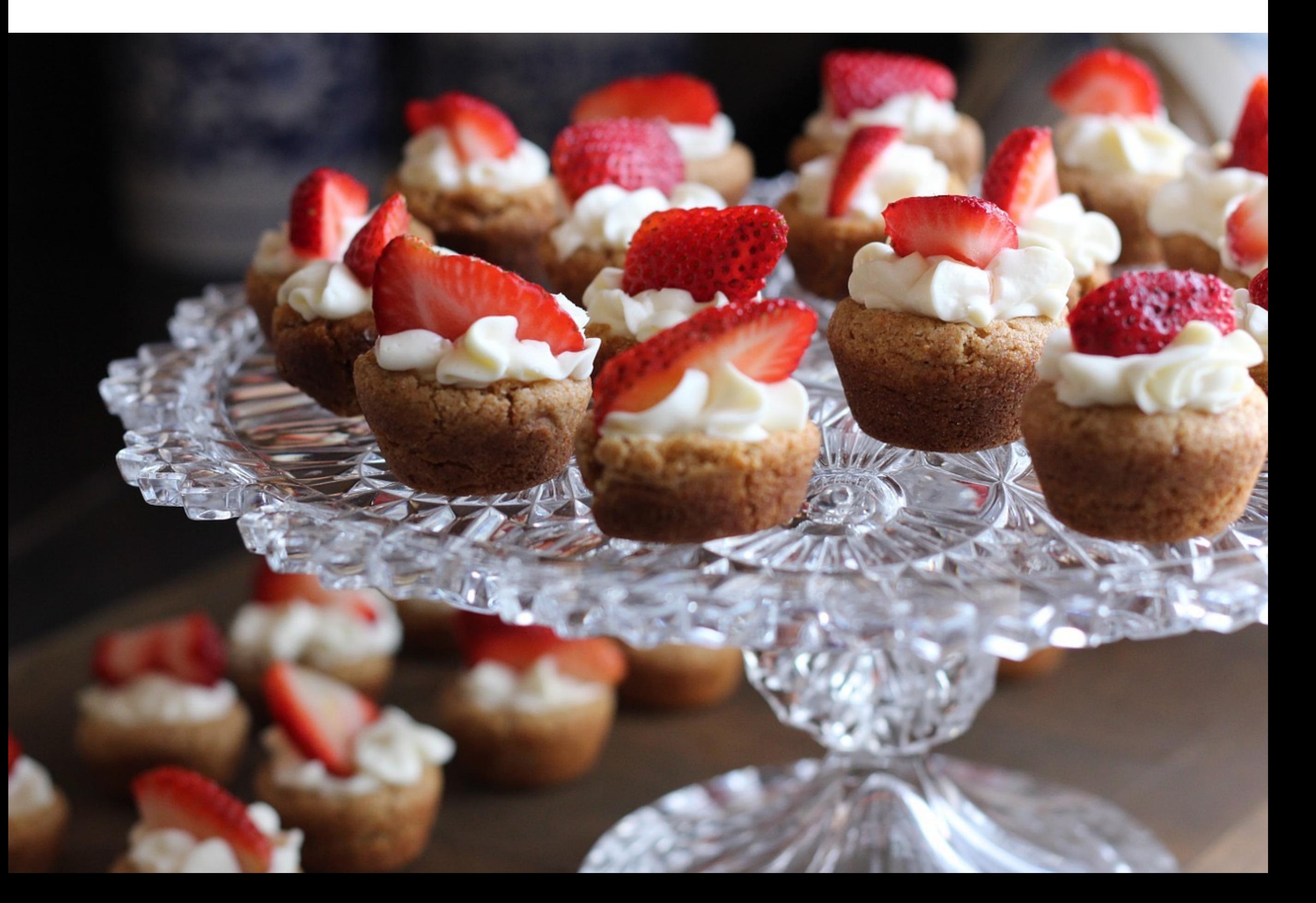

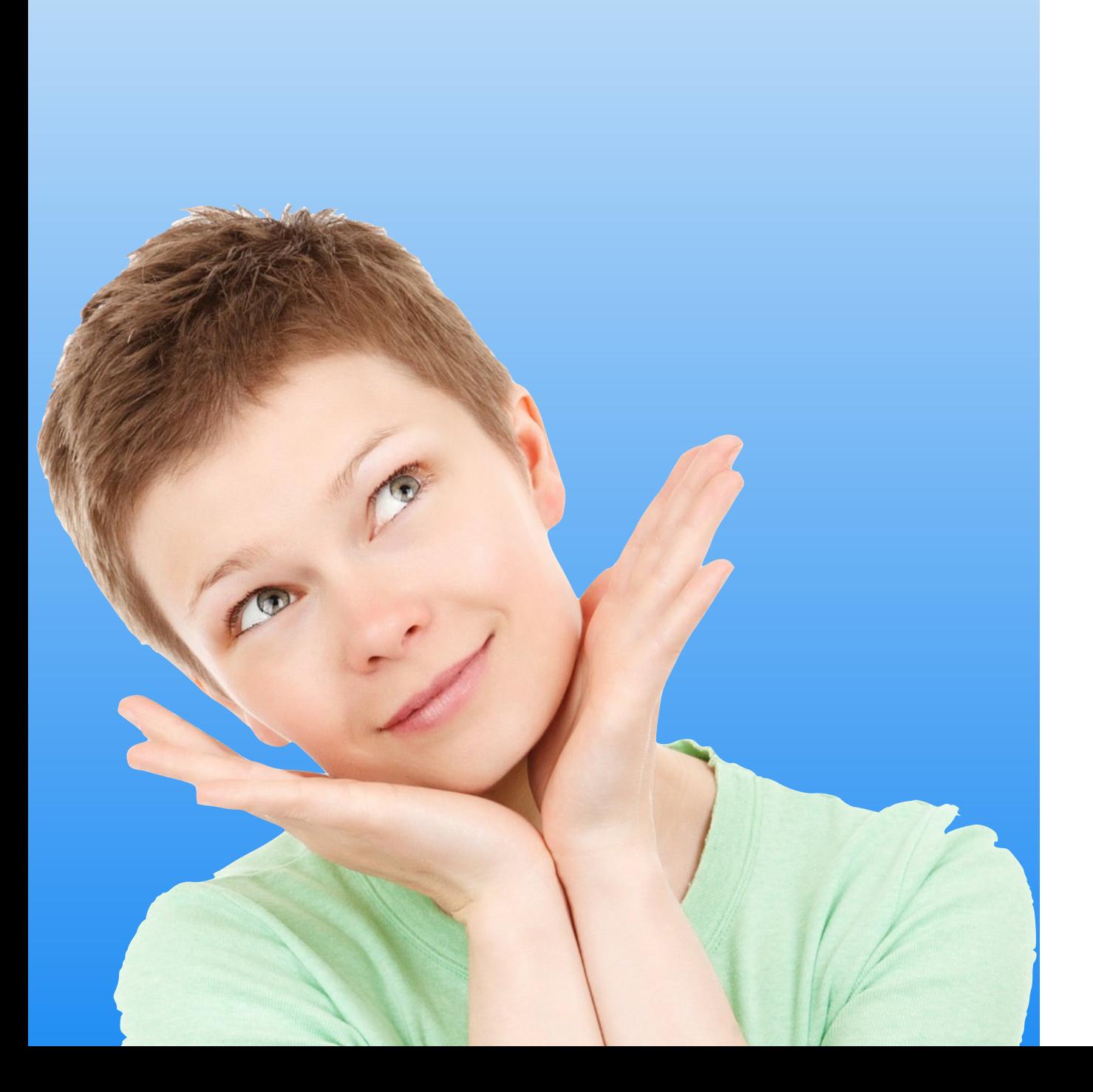

### Et si on aidait les autres à s'en sortir ?

# Les limites de l'usage

Les écrits laissent des traces, songez aux vôtres !

L'humour est dangereux !

Attention, des humains sont en face !

Les copies conformes abusives agacent !

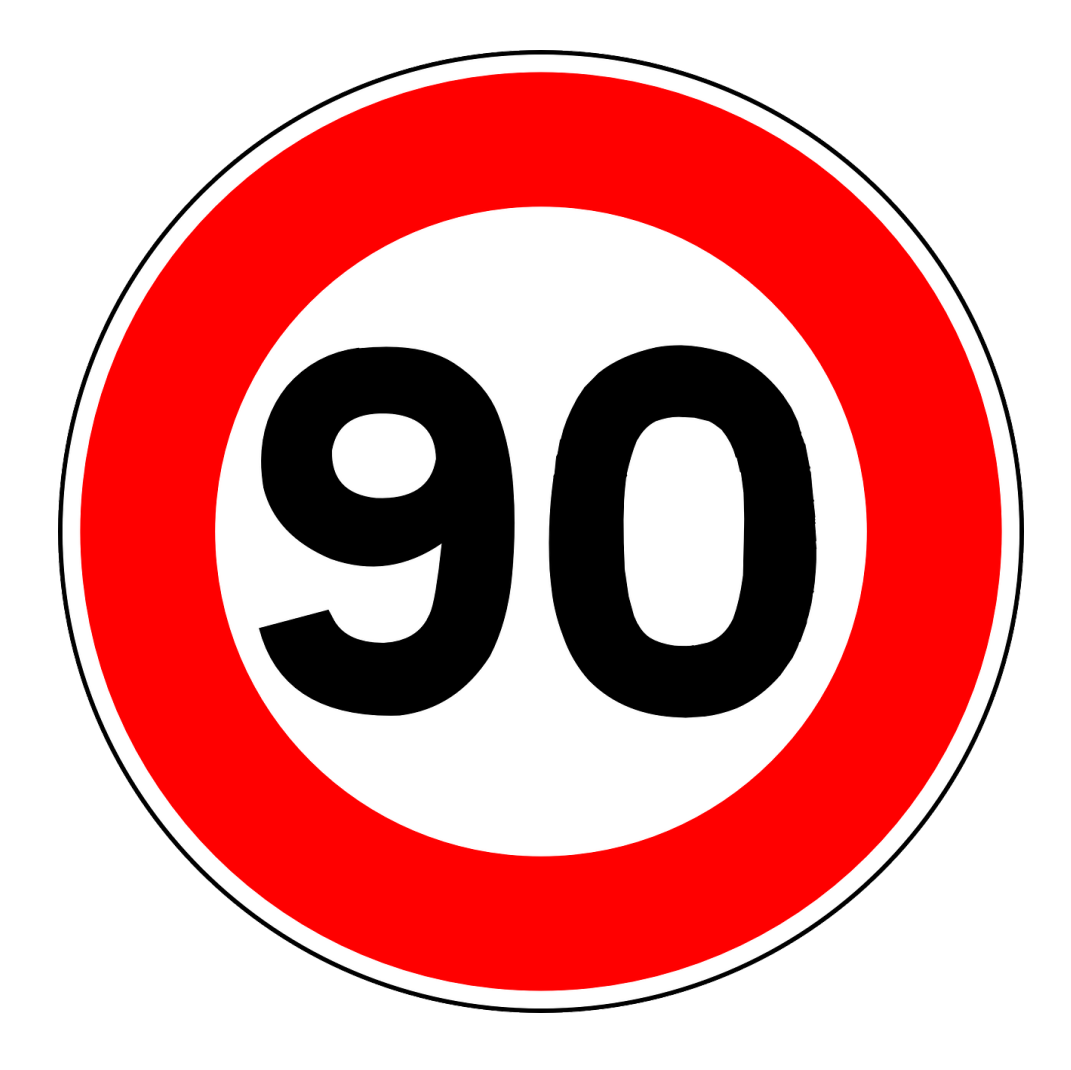

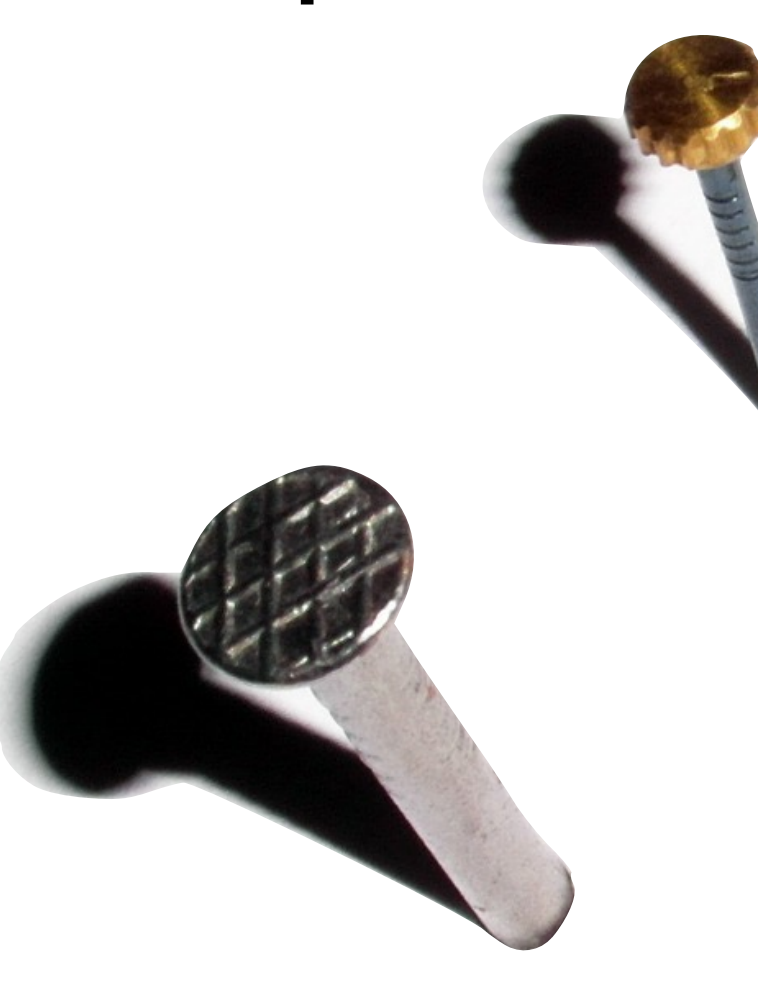

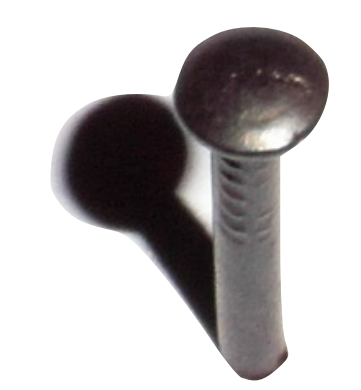

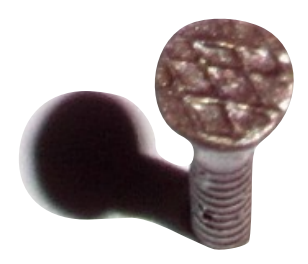

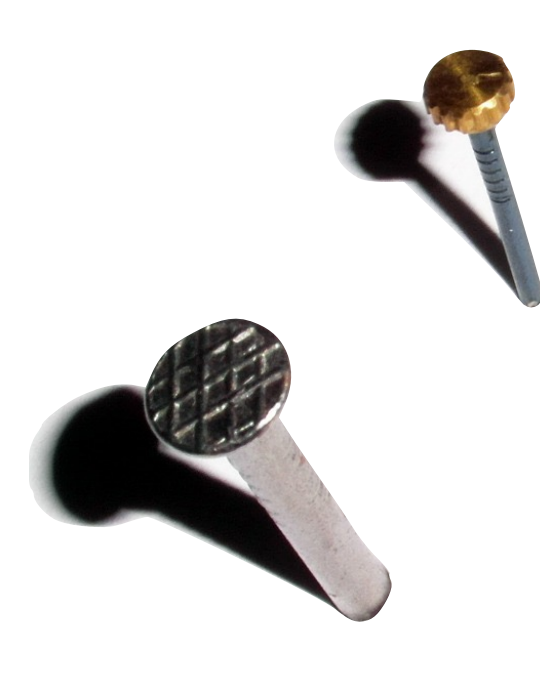

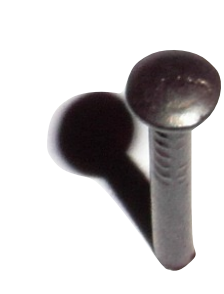

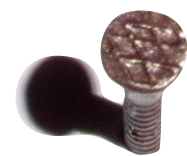

Travailler ensemble sur un document?

Utiliser un traitement de texte collaboratif : Google Docs, Framapad, ...

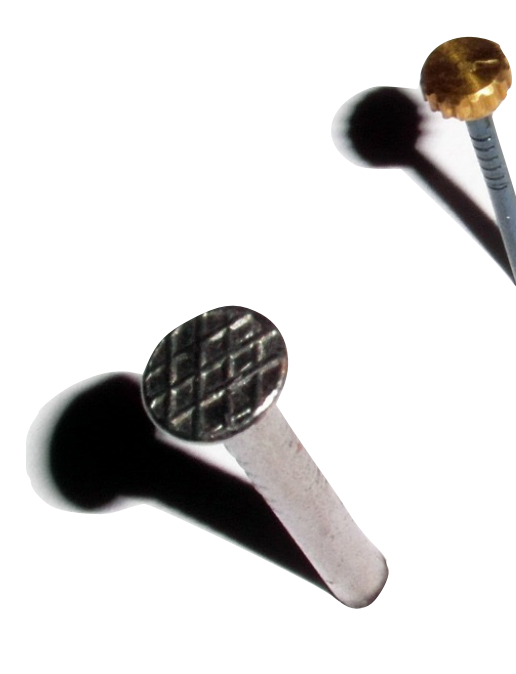

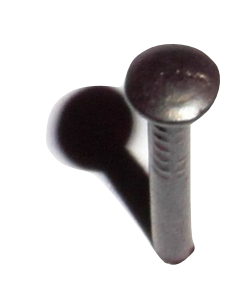

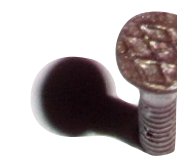

#### **Prendre un rendez-vous ?**

#### Utiliser Foodle ou Doodle

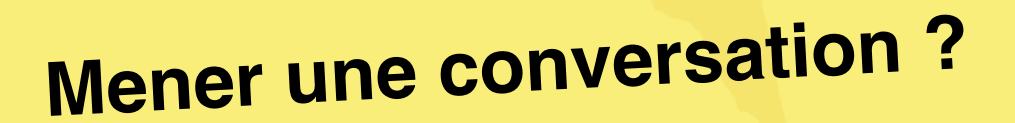

Utiliser le téléphone, se déplacer (bon pour le cœur !)

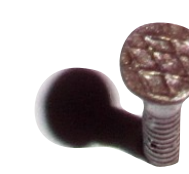

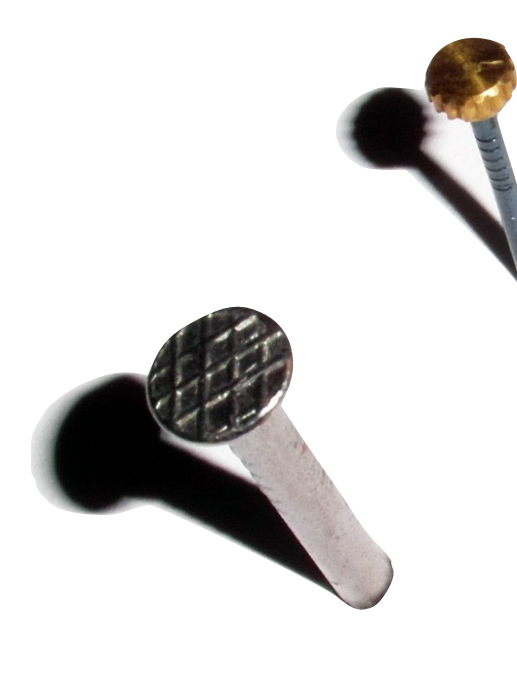

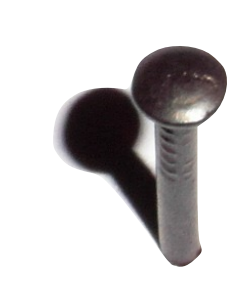

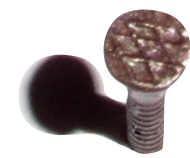

#### **Sympathiser ?**

#### Penser au Café des Sciences à la BU !

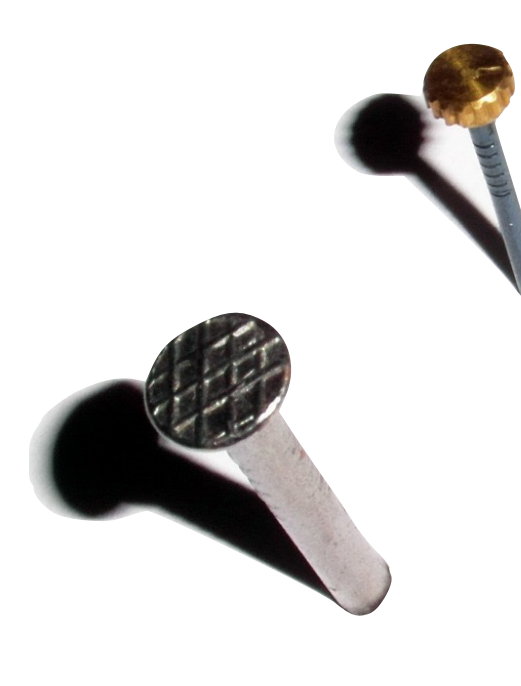

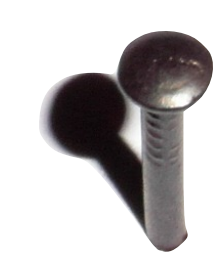

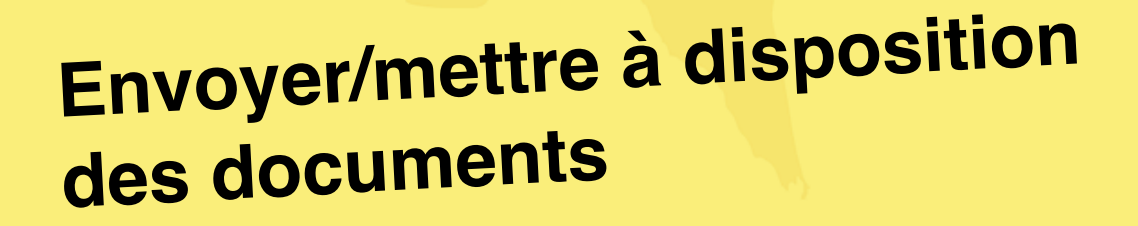

Utiliser un LMS ou un ENT : Chamilo, Alfresco, ...

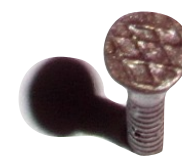

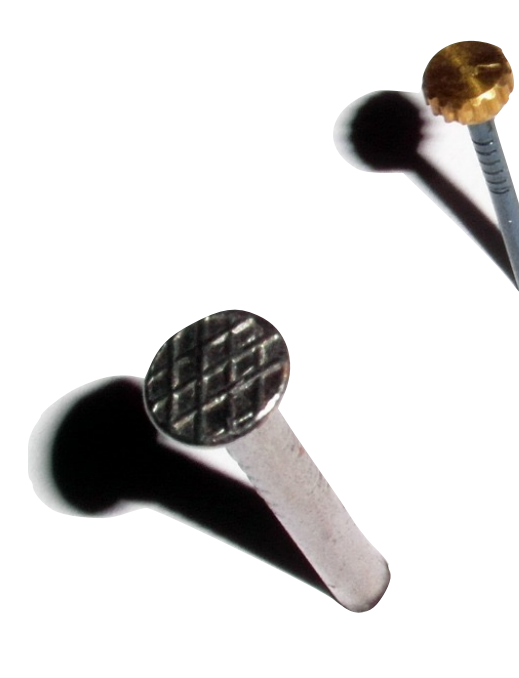

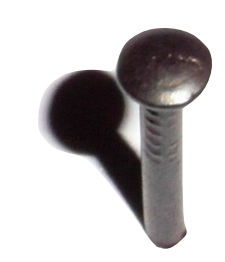

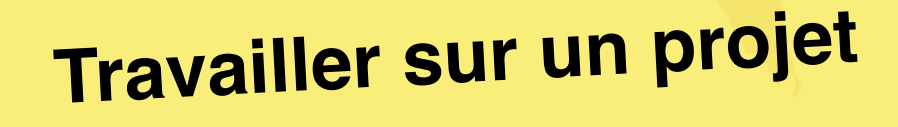

#### Utiliser un ENT : Alfresco

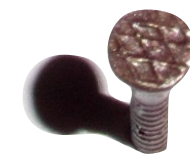

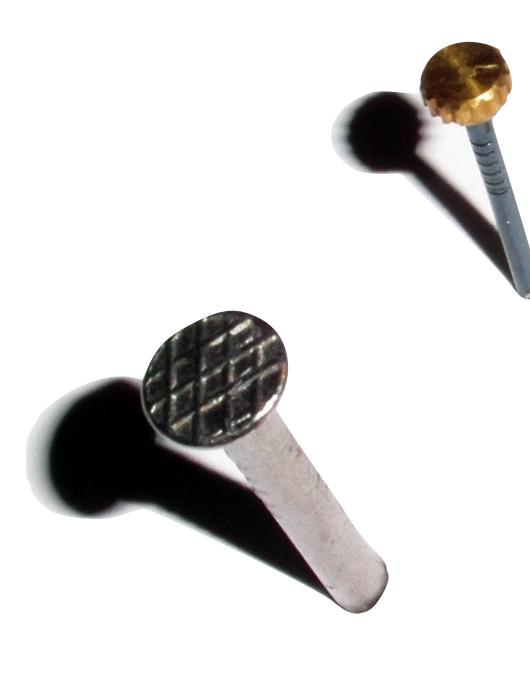

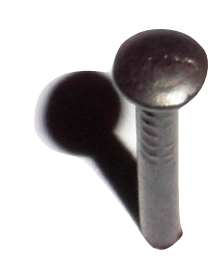

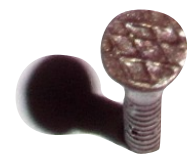

#### Informer sa communauté

Utiliser un réseau social : LinkedIn, Twitter, ...

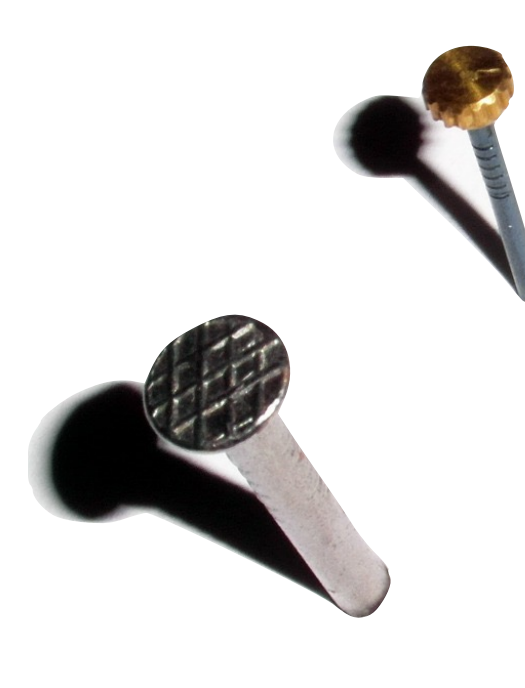

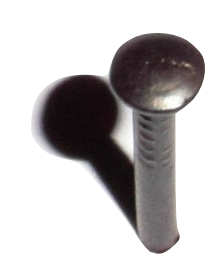

#### Mettre des photos à disposition

Utiliser un service Cloud : Google photos, Flickr, Dropbox

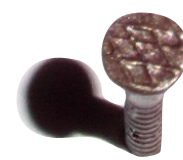

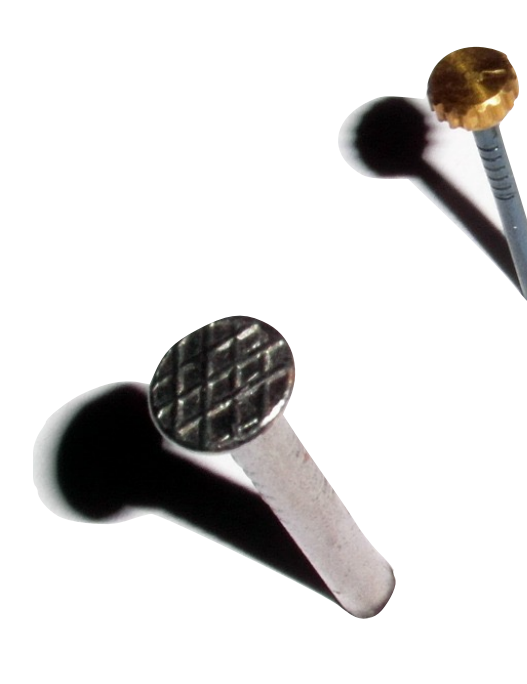

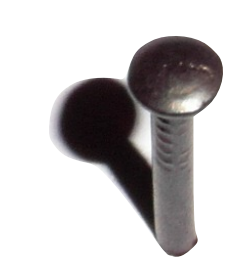

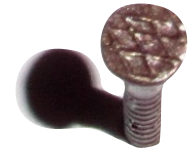

### Un coup de colère ?

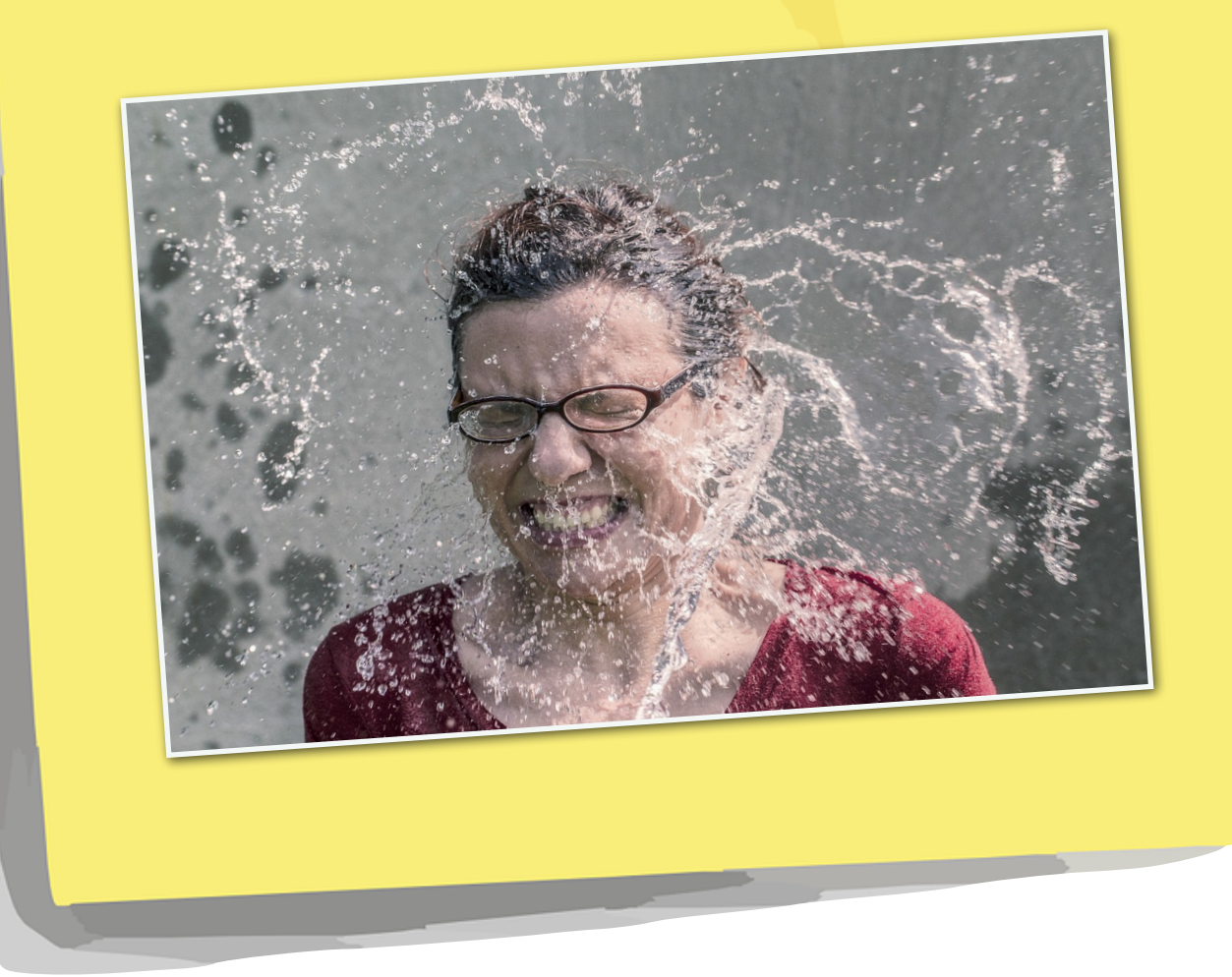

### L'art d'écrire …

Positif et amical Concis et clair Filtrer les bêtises Rapide à comprendre 1 sujet par mail Relire sans fautes !

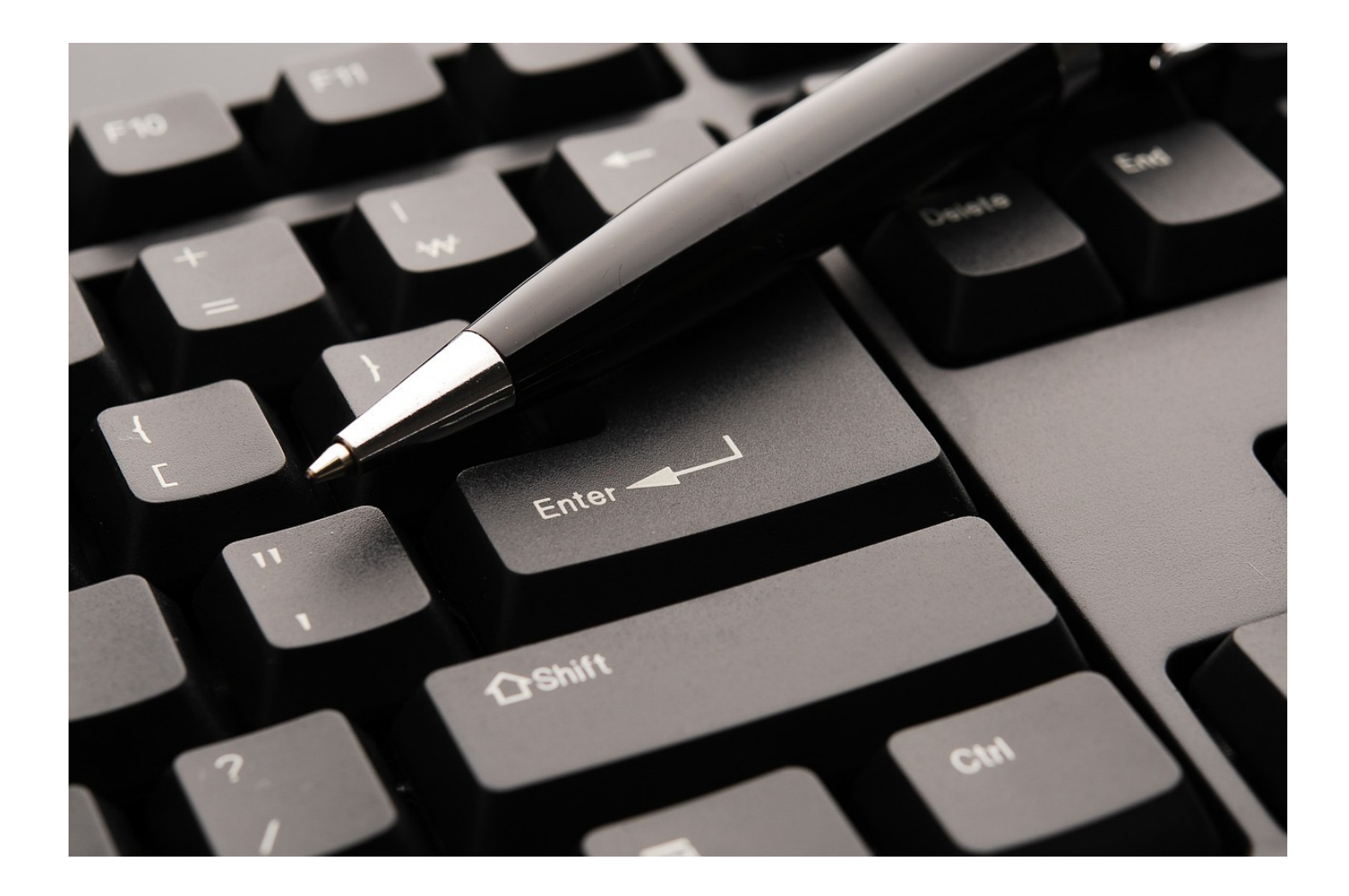

# Crédits

Photo Credit:

- https://www.flickr.com/photos/17274350@N00/6296626896/ Domiriel cc by-nc 2.0
- https://www.flickr.com/photos/elwillo/4729801304/ Keith Williamsocc by 2.0
- http://pixabay.com/fr/mail-messagerie-message-lettre-307599/ CC0 Public domain
- https://www.flickr.com/photos/37921614@N00/3312116875 cc by-sa 2.0
- https://www.flickr.com/photos/47757737@N00/3920267856/ cc by 2.0
- http://fr.wikipedia.org/wiki/SPAM#/media/File:Spam\_2.jpg cc by 3.0
- https://www.flickr.com/photos/59644334@N08/7911072370 Robert Semk CC by-nc-nd 2.0
- https://www.flickr.com/photos/24231561@N00/4295774457 Robert Hruzek CC by-nc-nd 2.0

Sites :

• http://pennystocks.la/internet-in-real-time/

Réutiliser cette présentation :

• Cette présentation est diffusée suivant une licence creative commons by-nc-sa par Jean-Michel Mermet, le mardi 9 juin 2015.